Министерство образования и науки Российской Федерации

Федеральное государственное бюджетное образовательное үчреждение

высшего образования

«Владимирский государственный университет имени Александра Григорьевича и Николая Григорьевича Столетовых»

Институт информационных технологий и радиоэлектроники Кафедра радиотехники и радиосистем

> **УТВЕРЖДАЮ** Заведующий кафедрой

О.Р. Никитин 20  $\rightarrow$ 

Основание: решение кафедры 20 OT «  $\rangle\rangle$ 

#### МЕТОДИЧЕСКИЕ УКАЗАНИЯ К ВЫПОЛНЕНИЮ И ЗАЩИТЕ ВЫПУСКНОЙ КВАЛИФИКАЦИОННОЙ РАБОТЫ БАКАЛАВРА ДЛЯ СПЕЦИАЛЬНОСТЕЙ 11.03.01 «РАДИОТЕХНИКА» и 11.03.02 «ИНФОКОММУНИКАЦИОННЫЕ СЕТИ И СИСТЕМЫ СВЯЗИ»

Составители Е.А. Архипов, Н.Н. Корнеева

Владимир 2016

УДК 621.396 ББК 32.988-5я7

> Рецензент Доктор технических наук, профессор

> > Самсонов Л.М.

Методические указания к выполнению и защите выпускной квалификационной работы бакалавра для специальностей 11.03.01 «Радиотехника» и 11.03.02 «Инфокоммуникационные сети и системы связи»/ сост. Е.А. Архипов,Н.Н. Корнеева;, 2016.- 69с.

Даются рекомендации по выбору тематики выпускных квалификационных работ, рассматриваются общие вопросы организации проектирования, содержание разделов проектов, правила оформления пояснительной записки и графического материала. Библиогр.: 13 назв.

> УДК 621.396 ББК 32.988-5я7

1.ЦЕЛЬ И ЗАДАЧИ ВЫПОЛНЕНИЯ ВЫПУСКНОЙ

В соответствии с «Порядком проведения государственной итоговой аттестации по образовательным программам высшего специального образования— в состав государственных аттестационных испытаний входит выполнение и защита выпускной квалификационной работы.

Выпускная квалификационная работа бакалавра (ВКР) представляет собой самостоятельно выполненную обучающимся (несколькими обучающимися совместно) работу, демонстрирующую уровень подготовленности выпускника к самостоятельной профессиональной деятельности.

Выполнение ВКР является заключительным этапом обучения студентов в высшем учебном заведении, в подготовке молодого специалиста, а защита ВКРпроверкой готовности выпускника к самостоятельной творческой работе. Этот этап, как и все предшествующие должен обеспечить дальнейшее расширение его творческих знаний, особенно знаний по специальным дисциплинам. Целями ВКР являются:

• систематизация, закрепление и расширение теоретических и практических знаний и применение их при решении конкретных технических задач на современномуровне;

• развитие навыков, ведение самостоятельной творческой работы с элементами научных исследований и применения ЭВМ в решении актуальных задач радиоэлектроники.

Специфика радиоспециальностей заключается, прежде всего, в том, что они охватывают весьма широкий круг теоретических вопросов, требуют изучения большого количества разнообразного радиотехнического оборудования (передающие устройства, радиолокационные, радионавигационные устройства, телевизионные, приемные устройства, техника СВЧ, радиоизмерительная аппаратура и т.д.) Все это оборудование отличается сложностью конструкций, сочетанием в них разнообразных элементов и материалов.

Быстрый темп развития научной мысли в области радиоэлектроники и технического прогресса в радиопромышленности предъявляет повышенные требования к подготовке молодых специалистов.

Проникновение радиоэлектронного оборудования во все отрасли науки и техники предъявляет особые требования к надѐжности радиоаппаратуры, а еѐ миниатюризация ставит по - новому задачи перед учѐными, конструкторами, технологами.

Всеэто неизбежно сказывается на характере ВКР по радиотехническим специальностям и определяет повышенную требовательность к расчѐтной, схемотехнической, экспериментальной, экономической, графической и другим частям работы.

В процессе выполнения ВКР студент должен продемонстрировать свое умение:

- самостоятельно подбирать отечественную и иностранную техническую литературу по разрабатываемой теме и составлять ее обзор;
- активно следить за новыми достижениями науки и техники по
	- 3

разрабатываемой теме выбранной специализации,  $\boldsymbol{\mathrm{M}}$ критически устанавливать целесообразность использования тех или иных из этих достижений в разрабатываемом устройстве ИЛИ приборе и уметь реализовать эти достижения в своем проекте;

- самостоятельно составлять планы проведения теоретических исследований, расчетов и необходимых экспериментов по теме проекта и доводить их до реальных практических результатов;
- самостоятельно обосновывать функциональную и принципиальную схемы разрабатываемого устройства, наилучшим образом отвечающие поставленному заданию;
- согласовывать экономические показатели разрабатываемого устройства с техническими требованиями и возможностями производства;
- использовать современные методы исследований и проводить расчеты с применением средств вычислительной техники;
- применять современные схемные элементы, методы конструктивного решения и ориентироваться на современные технологические процессы;
- составлять аннотацию на иностранном языке, логично и грамотно излагать материал проекта и доклад по его содержанию.

# 2 ОРГАНИЗАЦИЯ ВКР И ЕЕ ЗАЩИТА

2.1 Тематика ВКР

Тематика ВКР определяется профилем специальности. Вне зависимости от специальности тема работы должна отвечать современным требованиям науки и техники с учетом реальных нужд производства. Желательно, чтобы работа содержала элементы нового в области техники, передовой технологии, экономики, внесённые самим бакалавром, а не являлся простым описанием уже существующего радиоэлектронного устройства.

ВКР предполагает разработку новых схем, устройств, конструкций, а также модернизацию уже существующих узлов, приборов в направлении их улучшения.

ВКР должена содержать:

- технико-экономическое обоснование выбора электрической принципиальной схемы и конструкции проектируемого устройства;
- расчёт и макетирование устройства в целом или его части с использованиемсовременной элементной базы;
- экспериментальных характеристик обработку • снятие  $\mathbf{M}$ экспериментальныхданных;
- разработку конструкции.

ВКР, относящаяся к темам исследовательского характера, предусматривает исследование некоторых вопросов теории радиоэлектронных устройств. Содержанием такой работы могут быть также технические задачи общего плана, предусматривающие непосредственного использования результатов He  $\overline{B}$ конкретных устройствах. Исследовательская ВКР должна содержать:

обоснование актуальности рассматриваемого вопроса;

теоретические исследования;

\* математическое моделирование, расчѐт на ЭВМ или экспериментальное обоснование актуальности рассматриваемого вопроса;

- теоретические исследования;
- \* математическое моделирование, расчѐт на ЭВМ или экспериментальное исследование;
- \* анализ возможностей применения полученных результатов на практике, а также рекомендации по их использованию.

При выборе тем ВКР предпочтение должно отдаваться реальным темам, направленным на решение вопросов, выдвинутых производством. Это даёт возможность студенту в процессе работы изготовить макет проектируемого устройства. Изготовленный макет студент демонстрирует перед Государственной экзаменационной комиссией (ГЭК) во время защиты ВКР.

2.2 Организация и процедура защиты ВКР

По окончании работы над ВКР), не позднее чем за неделю до дня защиты, руководитель проверяет весь проект (работу), подписывает его и даѐт в письменной форме отзыв на ВКР с оценкой. Далее ВКР направляется на нормоконтрольи проверку оригинальности разработки с помощью пакета «Антиплагиат». Оригинальное содержание должно составлять не менее 50%.. Нормоконтролерпринимает решение о готовности (не готовности) работы к защите. Решение о допуске к защите в ГЭК принимает заведующий кафедрой.

Полностью подписанную работу(руководителем, нормоконторолером, заведующим кафедрой)секретарь ГЭК не позднее чем за три дня до защиты направляется на рецензию. Рецензент тщательно знакомится с ВКР (пояснительной запиской и чертежами дает о нем письменный отзыв с оценкой с указанием достоинств и недостатков работы. Внесение изменений после получения рецензии не допускается.

Последний этап - это защита ВКР студентом. В ГЭК студент предоставляет следующие документы: пояснительную записку подписанную автором работы, завизированную руководителем и утвержденную заведующим кафедрой. В бланке технического задания указывается номер и дата выхода приказа по.университету, которым утверждена тема проекта; комплект чертежей (плакатов) в строгом соответствии с перечнем графического материала по техническому заданию, подписанные автором, руководителем проекта, заведующим кафедрой,отзыв руководителя дипломного проектирования с оценкой и рецензию с оценкой работы и указанием соответствия уровню квалификации по соответствующей специальности.

Защиты проводятся в соответствии с заранее утвержденным графиком, в котором указывается персонально сроки и очередность защиты каждого выпускника. Все перестановки в графике производятся только с разрешения секретаря ГЭК. В состав ГЭК входят руководители крупных предприятий радиоэлектронной промышленности, начальники отделов и ведущие

преподаватели кафедры. Защита одного проекта длится в течение 40 -45 минут, доклад студента не должен превышать 10-12 мин. Секретарь ГЭК до начала заседания представляет председателю пояснительную записку и учебную карточку бакалавра с оценками за все время обучения.

Рекомендуется следующая процедура защиты:

\* председатель ГЭК оглашает данные о защищающемся студенте (фамилию,

имя, отчество, тему ВКР;

слово для доклада предоставляется студенту;

\* по окончании доклада председатель и члены комиссии задают вопросы;

\* студент отвечает на вопросы по мере их поступления;

\* секретарь ГЭК зачитывает отзыв руководителя и рецензию на ВКР;

\* студент отвечает на замечания руководителя и рецензента;

\* председатель ГЭК объявляет защиту законченной.

Как несомненное достоинство воспринимается при защите демонстрации изготовленных макетов, результатов исследований и моделирования на ЭВМ. Содержание доклада следует подготовить заранее, привязав отдельные его части

к плакатам или чертежам и обращаться к ним по ходу выступления.

Графическая часть ВКР оформляется в виде презентации.

Следует вести речь, обратившись к членам ГЭК и слушательской аудитории. Нужно помнить, что дипломный проект является не только технической разработкой, но также и квалификационной работой. Поэтому требуется в ходе защиты показать общий кругозор, научно - техническую подготовку, вооружѐнность современными методами исследований и расчетов, владение арсеналом вычислительных средств, умение ориентироваться в вопросах производства и экономики.

Решение ГЭК об оценкахВКР, а также о присвоении квалификации бакалавра и выдаче диплома принимается комиссией на закрытом заседании.

Для планирования защиты и прогнозирования еѐ результатов защищающемуся полезно представлять те компоненты, из которых складывается впечатление членов комиссии о проекте и его авторе и на основании которых формируется окончательная оценка:

- 1. Содержание и качество выполнения пояснительной записки и чертежей,включая следование стандартам и другим нормативным документам, логичность и ясность изложения текстового материала, аккуратность и языковую грамотность.
- 2. Непременное и строгое соответствие материала проекта требованиям технического задания.
- 3. Представительность библиографического списка, многообразие источников и новизна цитируемой литературы.
- **4.** Глубина и широта патентного исследования, а также органичность его связи с задачами проекта.

5. Объѐм и уровень расчетов, глубина проработки технических вопросов.

- 6. Эрудиция, образованность и кругозор.
- вид, 7. Внешний манера держаться, культура речи, умение аргументировано отстаивать выдвинутые положения.
- 8. Характеристика выпускника и оценки сводной ведомости за все время обучения, которыми располагают члены ГЭК во время заседания.
- 9. Эмоциональное воздействие на членов ГЭК.

Результаты защит объявляются председателем ГЭК в конце каждого заседания. В завершении процедуры защиты надлежит все предъявленные материалы сдать в архив в соответствии с указаниями секретаря ГЭК.

# 3 ТРЕБОВАНИЯ К ТЕМЕ И СОДЕРЖАНИЮ ВКР

ТемыВКР должны быть актуальными и. связанными с реальными задачами, возникающими при разработке и создании различных радиотехнических устройств и систем. При проектировании поощряется использование ЭВМ как для проведения трудоемких вычислений и моделирования, так и в качестве специализированных устройств обработки информации.

По своему характеру ВКР могут быть следующих типов:

• Расчетно-конструкторские проекты, посвященные разработке какого-либо устройства или блока, входящего в радиотехническую систему.

Такая работа должна содержать:

технико-экономическое обоснование выбора принципиальной схемы и a) конструкции проектируемого устройства;

расчет и макетирование устройства в целом или его части с использованием  $\sigma$ современной элементной базы;

снятие экспериментальных характеристик и обработку экспериментальных  $B)$ данных;

- разработку конструкции.  $\Gamma$ )
	- Комплексные (системные) проекты, охватывающие такой круг вопросов, как проектирование радиолиний, радиолокационной системы или системы радиоуправления. Такой проект должен содержать:,

обоснование a) технико-экономическое выбранной системы (анализ народнохозяйственного значения системы, ее технических и эксплуатационных свойств, сложности конструкции и, где это возможно, ориентировочное определение стоимости по укрупненным показателям и сравнение по этим показателям с другими системами).

разработку технических условий на отдельные блоки системы (антенное  $\sigma$ ) устройство, передатчики, приемник, источники питания и т.п.);

расчет и конструктивную разработку отдельных блоков, входящих в общий  $B)$ комплекс.

• Исследовательская работа представляет собой исследование некоторых вопросов теории радиотехнических систем и устройств. Содержанием работы могут быть также технические задачи общего плана, He предусматривающие непосредственного использования результатов  $\bf{B}$ 

конкретных радиотехнических системах или устройствах.

Исследовательская работа должна содержать:

а) обоснование актуальности рассматриваемого вопроса;

б) теоретическое исследование;

в) моделирование, расчет на ЭВМ ила (при необходимости и возможности) экспериментальное исследование;

г)анализ возможностей применения полученных результатов на практике, а также рекомендации по их использованию.

3.2 Задание на ВКР

Объем и содержание ВКР определяется заданием, которое составляется на типовом бланке (выдается на кафедре) в двух экземплярах.

В задании указываются:

1.ТемаВКР.

2.Срок сдачи ВКР.

3.Исходные данные к работе: технико-экономические требования, предъявляемые к разрабатываемому устройству, а также его основные качественные показатели (например, чувствительность, выходная мощность, рабочая полоса частот, вид и параметры модуляции и т.д.).

4.Содержание расчетно-пояснительной записки (перечень подлежащих разработке вопросов) должно включать введение, анализ и обоснование технического задания, выбор и обоснование структурной и принципиальной схемы устройства} расчет основных каскадов устройства, экспериментальное исследование (при необходимости расчет надежности устройства) конструкторскую часть; заключение.

5. Перечень графического материала с указанием количества листов и форматов. При необходимости указывается перечень графиков, плакатов и т.д.

Задание подписывается руководителем и студентом с указанием даты и сдается на подпись заведующему кафедрой.Законченная ВКР состоит из пояснительной записки и графической части.Примеры оформления бланка задания и титульного листа приведены ниже

#### Министерство образования и науки Российской Федерации

Федеральное государственное бюджетное образовательное учреждение высшего образования

# «Владимирский государственный университет имени Александра Григорьевича и Николая Григорьевича Столетовых»  $(BJITY)$

УТВЕРЖДАЮ

Зав. кафедрой

 $\left\langle \left( \begin{array}{cc} \lambda & \lambda \\ \lambda & \lambda \end{array} \right) \right\rangle$  20  $\Gamma$ .

### ЗАДАНИЕ НА ВЫПУСКНУЮ КВАЛИФИКАЦИОННУЮ РАБОТУ

Студенту

1. Тема проекта (работы)

2. Срок сдачи студентом законченного проекта (работы) проставно проекта (работы) проставление проставительное

3. Исходные данные к проекту (работе)

4. Содержание расчетно-пояснительной записки (перечень подлежащих разработке вопросов)

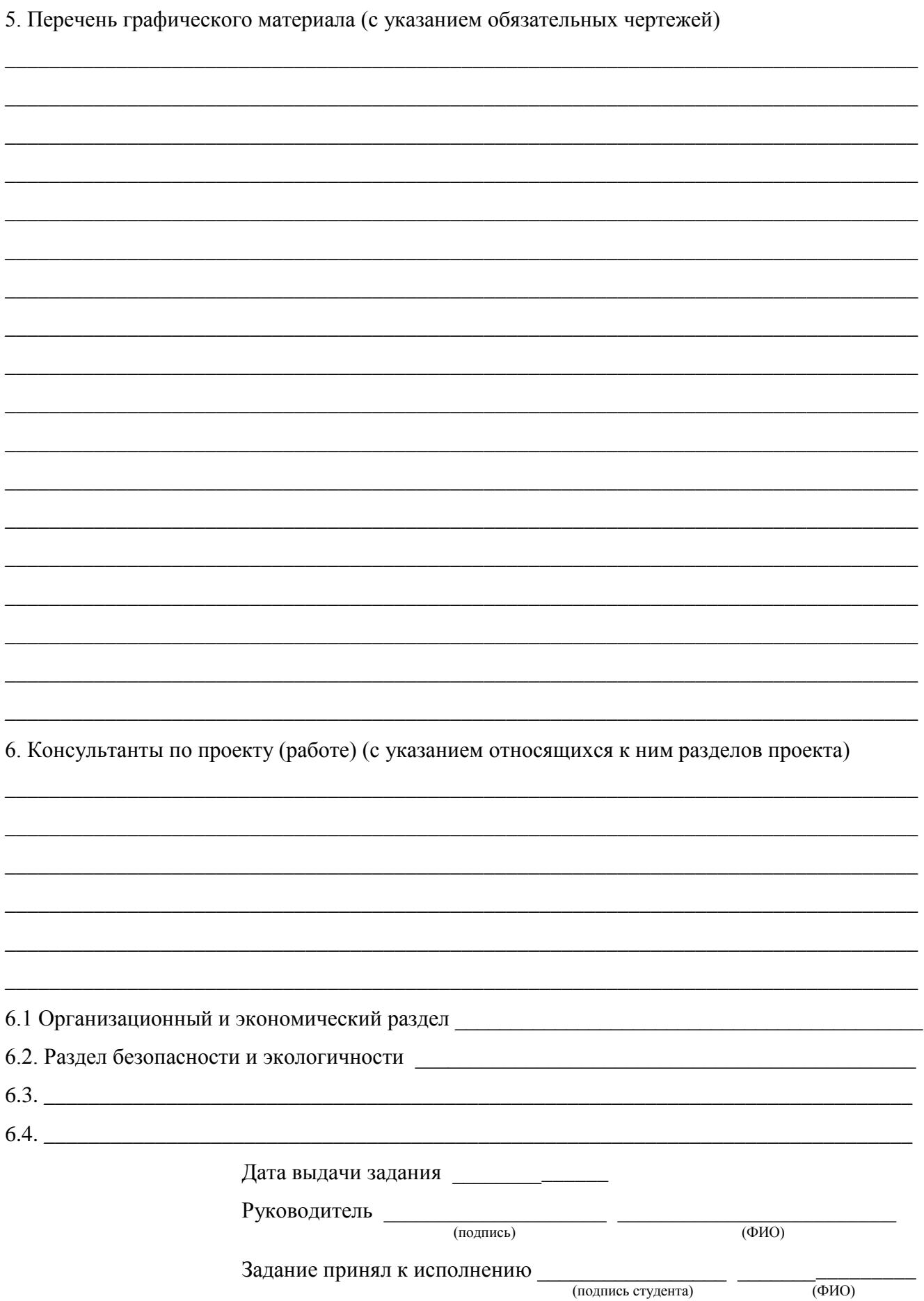

**Министерство образования и науки Российской Федерации** Федеральное государственное бюджетное образовательное учреждение высшего образования **«Владимирский государственный университет имени Александра Григорьевича и Николая Григорьевича Столетовых»**

**(ВлГУ)**

# **ВЫПУСКНАЯ КВАЛИФИКАЦИОННАЯ РАБОТА**

Студент \_\_\_\_\_\_\_\_\_\_\_\_\_\_\_\_\_\_\_\_\_\_\_\_\_\_\_\_\_\_\_\_\_\_\_\_\_\_\_\_\_\_\_\_\_\_\_\_\_\_\_\_\_\_\_\_\_\_

Институт\_\_\_\_\_\_\_\_\_\_\_\_\_\_\_\_\_\_\_\_\_\_\_\_\_\_\_\_\_\_\_\_\_\_\_\_\_\_\_\_\_\_\_\_\_\_\_\_\_\_\_\_\_\_\_\_\_\_

Направление\_\_\_\_\_\_\_\_\_\_\_\_\_\_\_\_\_\_\_\_\_\_\_\_\_\_\_\_\_\_\_\_\_\_\_\_\_\_\_\_\_\_\_\_\_\_\_\_\_\_\_\_\_\_\_

# **Тема выпускной квалификационной работы**

\_\_\_\_\_\_\_\_\_\_\_\_\_\_\_\_\_\_\_\_\_\_\_\_\_\_\_\_\_\_\_\_\_\_\_\_\_\_\_\_\_\_\_\_\_\_\_\_\_\_\_\_\_\_\_\_\_\_\_\_\_\_\_\_\_\_\_\_\_\_\_\_\_\_\_\_\_\_\_\_\_\_\_\_\_\_\_\_\_\_\_\_\_ \_\_\_\_\_\_\_\_\_\_\_\_\_\_\_\_\_\_\_\_\_\_\_\_\_\_\_\_\_\_\_\_\_\_\_\_\_\_\_\_\_\_\_\_\_\_\_\_\_\_\_\_\_\_\_\_\_\_\_\_\_\_\_\_\_\_\_\_\_\_\_\_\_\_\_\_\_\_\_\_\_\_\_\_\_\_\_\_\_\_\_\_\_

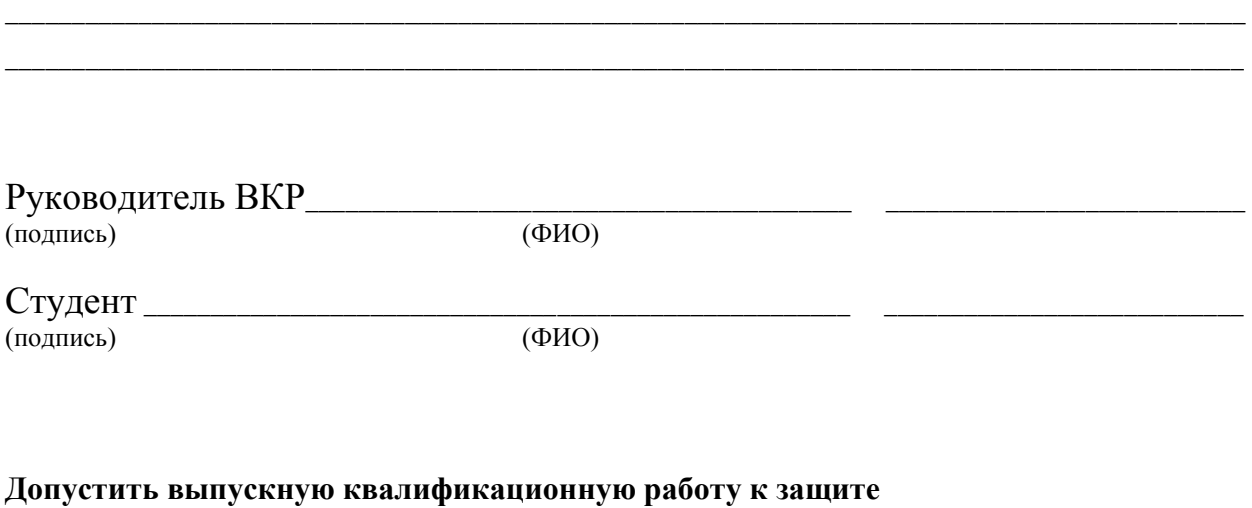

**в государственной экзаменационной комиссии**

Заведующий кафедрой \_\_\_\_\_\_\_\_\_\_\_\_\_\_\_\_\_\_\_\_\_\_\_\_\_\_ \_\_\_\_\_\_\_\_\_\_\_\_\_\_\_\_\_\_\_\_\_\_\_\_\_\_\_ (подпись) (ФИО)  $\begin{array}{ccccc}\n\left\langle \epsilon\right\rangle & \rightarrow & \end{array}$  20  $\Gamma$ .

# 4 ОФОРМЛЕНИЕ ВКР. ОСНОВНЫЕ ПРАВИЛА ИЗЛОЖЕНИЯ И ОФОРМЛЕНИЯ ТЕКСТА РАСЧЕТНО-ПОЯСНИТЕЛЬНОЙ ЗАПИСКИ

Выпускные квалификационные работы следует оформлять в печатном виде с использованием компьютера и принтера и распечатывать на одной стороне листа белой бумаги формата А4. Рукописное оформление не допускается (разрешается вписывать черными чернилами отдельные слова, формулы, условные знаки (рукописным способом), а также выполнять отдельные иллюстрации).

Вне зависимости от способа выполнения качество напечатанного текста и оформления иллюстраций, таблиц, распечаток с ЭВМ должно удовлетворять требованию их четкого воспроизведения. При выполнении отчета необходимо соблюдать равномерную плотность,контрастность и четкость изображения по всему отчету. В отчете должны быть четкие, не расплывшиеся линии, буквы, цифры и знаки.

Рекомендуемый объѐм основного текста (без учета приложений):

ДП (ДР) 50-75 листов;

Расположение текста (для листов без рамки с основной надписью) должно обеспечивать соблюдение следующих полей:

- левое поле не менее 30 мм;
- правое поле не менее 10 мм;
- $\equiv$  верхнее поле не менее 20 мм;
- нижнее поле не менее 20 мм.

Все страницы выпускной квалификационной работы, включая приложения, должны быть пронумерованы арабскими цифрами сквозной нумерацией по всему тексту. Первой страницей является титульный лист, на котором номер страницы не проставляется. Нумерация страниц должна совпадать с нумерацией, указанной в содержании. Порядковый номер страницы помещается в основной надписи.

### Структура ВКР

Структура работы состоит из следующих элементов:

а) Титульный лист ВКР.

б) Задание на ВКР или задание на ВКР, которое представляет собой 1 лист А4, распечатанный с обеих сторон.

в) Аннотация (объем не более 1 листа А4), выполненная на русском и иностранном языке. Аннотация содержит цель ВКР, результаты работы и их новизну, степень внедрения и др., а также сведения об объеме работы, количестве иллюстраций, таблиц, приложений, количестве использованных источников.

г) Пояснительная записка:

Содержание.

 Определения, перечень обозначений и сокращений (если таковой имеется), который содержит определения, перечень обозначений и сокращений, необходимые для уточнения или установления терминов, используемых в ВКР.

Перечень должен располагаться столбцом. Слева в алфавитном порядке приводят сокращения, условные обозначения и термины, справа - их детальную расшифровку.

Введение.

Основная часть.

- Заключение.
- Список использованных источников.
- Приложения (если таковые имеются).

д) Чертежи (если таковые имеются), выполненные по соответствующему ГОСТ.

- е) Отзыв руководителя ВКР.
- ж) Рецензия на ВКР.
- з) Акт (справка) о внедрении (если таковая имеется).

и) CD/DVDдиск с презентацией и распечатанная презентация.

На всех документах ВКР: пояснительной записке, графических документах (чертежах и спецификациях) должны быть выполнены рамки и основная надпись в соответствии с требованиями «Единая система конструкторской документации. Основные надписи. ГОСТ 2.104- 2006». На титульном листе и листе задания рамка не вычерчивается.

На главном листе пояснительной записки, имеющем номер 2, «СОДЕРЖАНИЕ» вычерчивается рамка с основной надписью согласно рисунку 1, где в поле 1 указывается фамилия обучающегося, в поле 2 - руководителя ВКР, в поле 3 - консультанта, ответственного за нормоконтроль, в поле 4 - заведующего кафедрой. В графе «Подп.» напротив фамилий ставится подпись (Поле 5) и дата (Поле 6). В поле 7 указывается тема ВКР в соответствии с приказом. В поле 11 указывается шифр группы обучающегося. В поле 9 проставляется текущая страница ВКР, а в поле 10 - всего страниц в тексте ВКР. В поле 8 - указывается буквенно-цифровое обозначение ВКР, присваемое согласно пункту 4.1.. На последующих страницах ВКР вычерчивается рамка с основной надписью согласно рисунку 2.

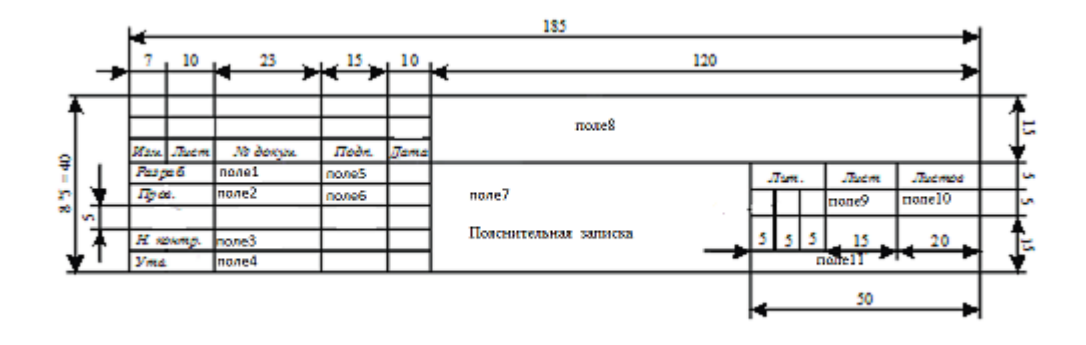

Рисунок 2-Основная надпись для текстовых документов (форма 2)

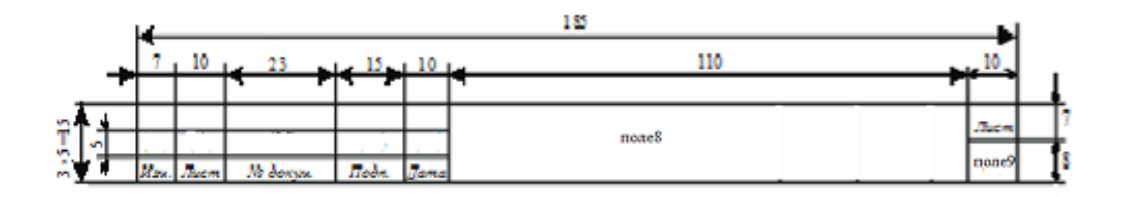

Рисунок 3-Основная надпись для остальных страниц четежей и текстовых документов (форма 2а)

Обозначения в основной надписи должны быть нанесены шрифтом без засечек (*Arial*, *Calibri*и т.д.), установленным ГОСТ 2.304-81 «Единая система конструкторской документации. Шрифты чертежные». При заполнении основной надписи допускается уменьшение шрифта до 8 пт.

Слово «СОДЕРЖАНИЕ» записывают в виде заголовка (с выравниванием по центру) прописными (заглавными) буквами. Содержание включает наименования всех структурных частей ВКР, а также наименование приложений с указанием номеров страниц, с которых начинаются эти элементы ВКР.

При печати электронного документа на бумагу допускаются отклонения по формам исполнения таблиц (размеры рамок, граф и т.д.) и размещению текста (размеры полей, интервалы и т.д.) с соблюдением при этом требований к оформлению текстовых документов.

#### 4.1 Система буквенно-цифровых обозначений ДП (ДР)

В выпускных квалификационных работах на степень бакалавра) применяется единая для всех специальностей и направлений ВлГУ система обозначений ВКР.

Каждой выпускной квалификационной работе и их составным частям свои буквенно-цифровые обозначения, которые не должны бьггь использованы в других ВКР и структура которых включает в себя:

- буквенный код организации-разработчика (1);
- шестизначный код специальности или направления (2);
- наименование учебной группы (3);
- двухзначный порядковый номер обучающегося согласно списку группы (**4**);
- однозначный код вида работ (5);
- двухзначный порядковый номер документа (6);
- двухзначный шифр документа (7).

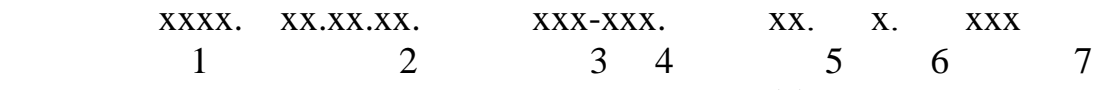

Буквенный код организации-разработчика (1) - ВлГУ.

Шестизначный код направления (специальности) (2), где каждые две цифры отделяются точкой. Соответствует утвержденному перечню кодов направлений и специальностей ВОв Российской Федерации, где первые две цифры - порядковый номер укрупненной группы, вторые две цифры - порядковый номер перечня специальностей и направлений подготовки в соответствии с порядковыми номерами:

Наименование учебной группы (3), в которой учится обучающийся на момент выполнения ВКР. Например, РТ-113 (очная форма обучения, направление подготовки «Радиотехника», группа первая, год набора 2013).

Двухзначный порядковый номер обучающегося (4) согласно списку группы.

Код вида работы (5) обозначается следующими цифрами:

- дипломный проект 1;
- дипломная работа 2;
- выпускная квалификационная работа на степень бакалавра-3.

Порядковый регистрационный номер (6). Данный номер присваивается всем документам, входящим в состав выполняемой работы, текстовым - пояснительной записке, графическим - чертежам и схемам, а также иллюстрированным листам. Пояснительной записке присваивается нулевой регистрационный номер, то есть запись имеет вид «00». Далее по порядку, начиная с регистрационного номера «01», номеруются все документы графического материала, а затем все листы иллюстративного материала.

По решению выпускающих кафедр указанный выше порядковый регистрационный номер может быть заменен на классификационный по классификатору ЕСКД. В связи с вышеизложенным, при использовании классификатора ЕСКД каждая кафедра разрабатывает в своих методических указаниях по выполнению выпускных квалификационных работ методику использования классификатора ЕСКД для своих специальностей и направлений.

Шифр документа (7) подразделяетcя на:

- Текстовый документ пояснительная записка имеет код «ПЗ».
- Иллюстрированный графический материал листы имеют код «ДИ». На указанных листах, как правило, представляются графики, таблицы, диаграммы, рисунки, дизайнерские решения и другие иллюстрированные и справочные материалы, которые необходимы для пояснения и более полного наглядного представления разработанной темы.
- Сборочный чертеж «СБ». Документ, содержащий изображение сборочной единицы и другие данные, необходимые для ее сборки (изготовления) и контроля.
- Чертеж общего вида «ВО». Документ, определяющий конструкцию изделия,

взаимодействия его основных составляющих частей и поясняющий принцип работы изделия.

- Теоретический чертеж «ТЧ». Документ, определяющий геометрическую форму (контуры, отводы) изделия и координаты расположения основных составных частей.
- Габаритный чертеж «ГЧ». Документ, содержащий упрощенное контурное изображение изделия с габаритами, установочными и присоединительными размерами, необходимыми для его установки на месте применения.
- Чертеж детали буквенного кода не имеет, на месте, отведенном для записи кода документа, ничего не пишется. Документ, содержащий изображение детали и другиеданные, необходимые для ее изготовления и контроля.

- Спецификация - буквенного кода не имеет. На месте, отведенном для записи кода документа, ничего не пишется. Документ, определяющий состав сборочной единицы, комплекса или комплекта.

Схема. Документ, на котором составные части и связи между ними показаны в виде условных изображений или обозначений.

Код документа выбирается по ГОСТ 2.701-2008 «Единая система конструкторской документации. Схемы. Виды и типы. Общие требования к выполнению». Виды схем обозначаются буквами: электрические - Э, гидравлические - Г, пневматические - П, газовые (кроме пневматических) - X, кинематические - К, вакуумные - В, оптические - Л, энергетические - Р, деления - Е, комбинированные - С. Типы схем обозначаются цифрам: структурные - 1, функциональные - 2, принципиальные (полные) - 3, соединений (монтажные) - 4, подключений - 5, общие - 6, расположения - 7, объединенные - 0.

Код схемы состоит из буквы, определяющей вид схемы и цифры, обозначающей тип схемы, например: ЭЗ - схема электрическая принципиальная; Э4 - схема электрическая соединений; Г1 - схема гидравлическая структурная.

При необходимости в зависимости от особенностей вида конструкторских документов в ВКР могут быть использованы и другие коды, установленные ГОСТ 2.102-2013 «Единая система конструкторской документации. Виды и комплектность конструкторских документов».

Примеры обозначений приведены ниже:

а)**ВлГУ.11.02.01.РТ-113.03.1.00ПЗ** - для направления 11.02.01 «Радиотехника», учебная группа обучающегося РТ-113, 03 - порядковый номер студента в группе, 1 - дипломный проект, 00 - порядковый регистрационный номер для пояснительной записки, код которой имеет запись ПЗ.

б)**ВлГУ.11.02.01.РТ-113.03.3.01 Э3** - для направления СПО 11.02.01 «Радиоаппаратостроение», учебная группа обучающегося РТ-113, 03 порядковый номер студента в группе, 3–ВКР бакалавра , 01 - порядковый регистрационный номер документа, код документа –схема электрическая принципиальная.

#### 4.2 Рубрикация пояснительной записки и составление оглавления

Перед написанием пояснительной записки все материалы, полученные в процессе работы над ВКР, в соответствии с планом подразделяют на отдельные логически соподчиненные части. Каждую часть снабжают кратким и ясным заголовком, отражающим ее содержание.Наименования структурных элементов отчета «АННОТАЦИЯ», «СОДЕРЖАНИЕ», «ОПРЕДЕЛЕНИЯ, ОБОЗНАЧЕНИЯ И СОКРАЩЕНИЯ», «ВВЕДЕНИЕ», «ЗАКЛЮЧЕНИЕ», «СПИСОК ИСПОЛЬЗОВАННЫХ ИСТОЧНИКОВ», «ПРИЛОЖЕНИЕ» служат заголовками структурныхэлементов ВКР. Заголовки структурных элементов следует располагать в середине строки без точки в конце и печатать прописными буквами, не подчеркивая. Заголовки должны четко и кратко отражать содержание разделов,

подразделов. Переносы слов в заголовках не допускаются. Если заголовок состоит из двух предложений, их разделяют точкой.

Разделы основной части пояснительной записки ВКР должны иметь порядковые номера в пределах всего документа, обозначенные арабскими цифрами без точки и записанные с абзацного отступа. Подразделы должны иметь нумерацию в пределах каждого раздела. В конце номера подраздела точка не ставится. Разделы, как и подразделы, могут состоять из одного или нескольких пунктов. Если документ имеет подразделы, то нумерация пунктов должна быть в пределах подраздела, например:

#### 3 МЕТОДЫ ИСПЫТАНИИ

3.1 Аппараты, материалы и реактивы

3.1.1

3.1.2 Нумерация пунктов первого подраздела третьего раздела документа

3.1.3

Если раздел или подраздел состоит из одного пункта, нумеровать его не следует.

Каждый раздел ВКР следует начинать с нового листа (страницы). Расстояние между заголовками раздела и подраздела приблизительно 1,5-2 см. Расстояние между заголовком раздела (подраздела) и текстом должно быть равно 2-2,5 см. Расстояние от рамки формы до границ текста в начале и в конце строк должно быть не менее 3 мм. Схематично расположение заголовков относительно рамок и основного текста ВКР представлено на рисунке 3.

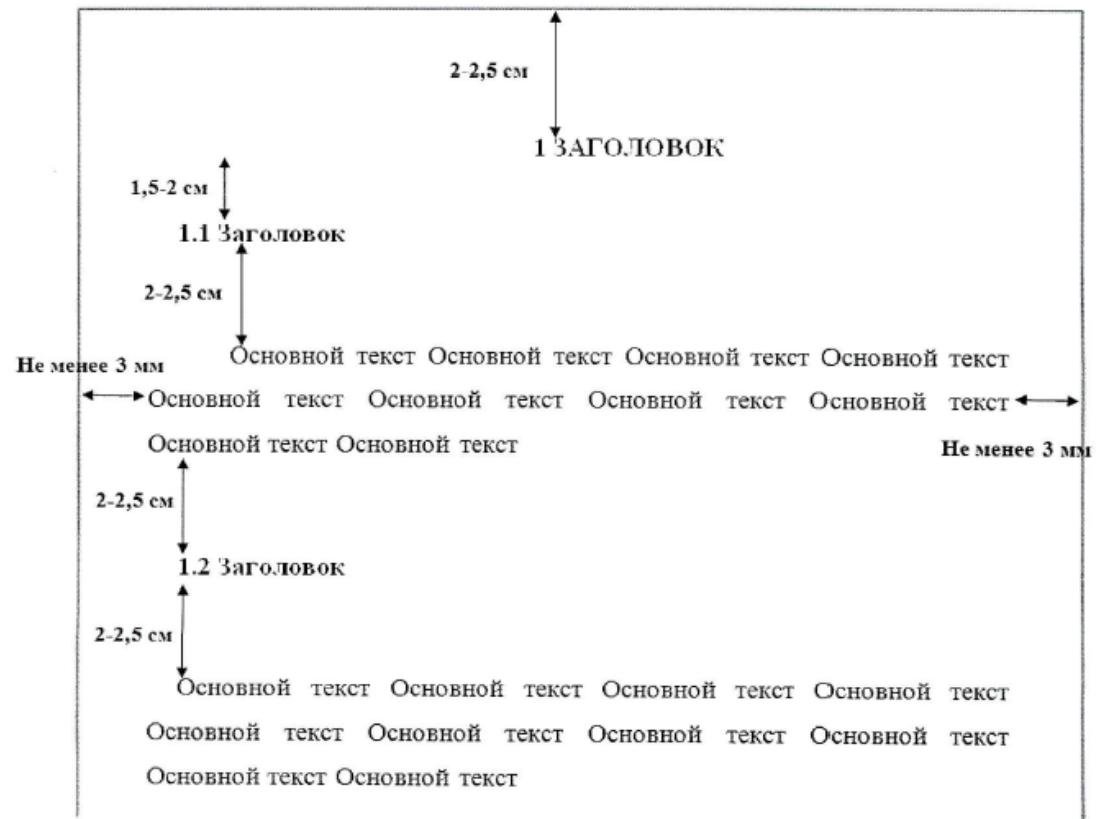

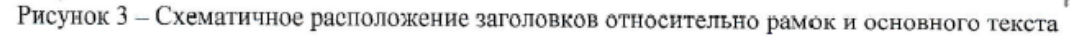

#### Оформление заголовков раздела (1 уровня):

- междустрочный интервал -1,5;
- 
- шрифт*Times New Roman*; — написание - прописные (заглавные) буквы;<br>— полужирный шрифт не применяется;
- полужирный шрифт не применяется;<br>— размер шрифта 14 пт;
- размер шрифта 14 пт;<br>— режим выравнивания
- режим выравнивания по центру;<br>— отступ в начале абзана 15-17 мм
- отступ в начале абзаца 15-17 мм.

Оформление заголовков подраздела и подпункта (2 и 3 уровня):

- междустрочный интервал 1,5;<br>— шрифт*Times New Romanv*
- шрифт*Times New Romany*
- написание первая заглавная, остальные строчные буквы;
- полужирный шрифт не применяется;
- размер шрифта 14 пт;<br>— режим выравнивания
- режим выравнивания слева;
- отступ в начале абзаца 15-17 мм.

Оформление основного текста ВКР:

- междустрочный интервал 1,5;
- шрифт*Times New Romany*
- размер шрифта 14 пт (для основного текста таблиц допускается 12

пт);

- режим выравнивания по ширине;
- отступ в начале абзаца 15-17 мм;
- полужирный шрифт не применяется.

Разрешается использовать компьютерные возможности акцентирования внимания на определенных терминах, формулах, теоремах, применяя шрифты разной гарнитуры.

Числовые значения величин в тексте следует указывать с необходимой степенью точности, при этом в ряду величин осуществляется выравнивание числа знаков после запятой. Округление числовых значений величин до первого, второго, третьего и т. д. десятичного знака для величин одного наименования должно быть одинаковым. Например, 1,50; 1,75; 2,00.

 Оглавление дает возможность представить общее содержание пояснительной записки и позволяет быстро найти необходимые сведения.

#### 4.3 Стиль изложения

Ясность мысли, простота и логичность расположения материала — таковы основные требования к стилю изложения пояснительной записки.

При работе над текстом проекта следует добиваться точного, законченного и в то же время наиболее простого и понятного построения фраз, формулировок и выводов. Необходимо избегать длинных и запутанных предложений. При этом без ущерба для излагаемой мысли повышается эффективность ее восприятия.

В научно-технической литературе приняты неопределенно-личная и безличная формы изложения, подчеркивающие объективный характер явлений и процессов, общепринятый характер действий и решений.

Анализ стилистики курсовых проектов показывает, что некоторые студенты ведут изложение от собственного имени, что попросту неграмотно. Например, пишут, «выбираю диод...», «принимаю равным...», «рассчитываю по формуле...» и т. п. Многие употребляют обороты с местоимением «мы»: «выбираем транзистор...», «округляем до...», «выбираем схему» и т.д.

Правильно писать в зависимости от времени свершения действия: «выбирается диод...» или «выбран диод...», «принимается равным...» или «принята равным...» и т. д.

Предложения рекомендуется строить, например, так:

- Смещение на базе транзистора определено графическим построением на его входной динамической характеристике (рисунок 6).
- Сопротивление резистора *R*2выбрано таким, что входной ток увеличивается не больше чем в два раза.
- Четырехзарядный счетчик импульсов построен интегральных на микросхемах серии К155.
- Коэффициент гармоник Кг находится по формуле (3).
- Расчет нагрузочной характеристики стабилизатора ведется по формуле...
- Для крупносерийного производства однотонных печатных плат общего применения из фольгированного пластика выбирается способ печати через трафарет [6].

Больше всего стилистических погрешностей студенты допускают при изложении расчетов, когда в состав предложения входят формулы. Предложение с формулой нужно строить так, чтобы слова, символы и знаки формулы составляли грамматически правильную конструкцию с законченным смыслом. Например:

#### Неправильно

Мощность, рассеиваемая на коллекторе транзистора, рассчитана формуле:

$$
P_K = I_{0k} (E_K - R_K I_{0k})
$$

Определяется напряжение источника питания  $E_n$ :

$$
E_n = 2\left(\sqrt{2P_K R_H} + U_{K \min}\right)
$$

Необходимое число вентилей в плече выпрямительного моста находится по ф-ле:

$$
N = \frac{U_{\textit{o6p}}}{\textit{U}_{\textit{o6p\`{o}on}}}
$$

Правильно

<u>Мощность, рассеиваемая на</u> коллекторе транзистора.  $P_K = I_{0k} (E_K - R_K I_{0k})$ 

Напряжение источника питания.

$$
E_n = 2\left(\sqrt{2P_K R_H} + U_{K\min}\right)
$$

Необходимое число вентилей в плече выпрямительного моста.

$$
N = \frac{U_{\textit{o6p}}}{\textit{U}_{\textit{o6pdon}}}
$$

При описании процессов в электронных схемах, принципа действия устройств, конструкции элементов и узлов, при изложении расчетов не следует смешивать в одной фразе настоящее время с прошедшим или будущим, совершенный вид с несовершенным и т.д. Например:

#### *Неправильно*

*Мультивибратор опрокидывается, когда напряжение на базе запертого транзистора станет равным нулю.*

#### *Правильно*

*Мультивибратор опрокидывается, когда напряжение на базе запертого транзистора становится равным нулю*

Неследует злоупотреблять страдательным залогом, так как он утяжеляет речь. Например:

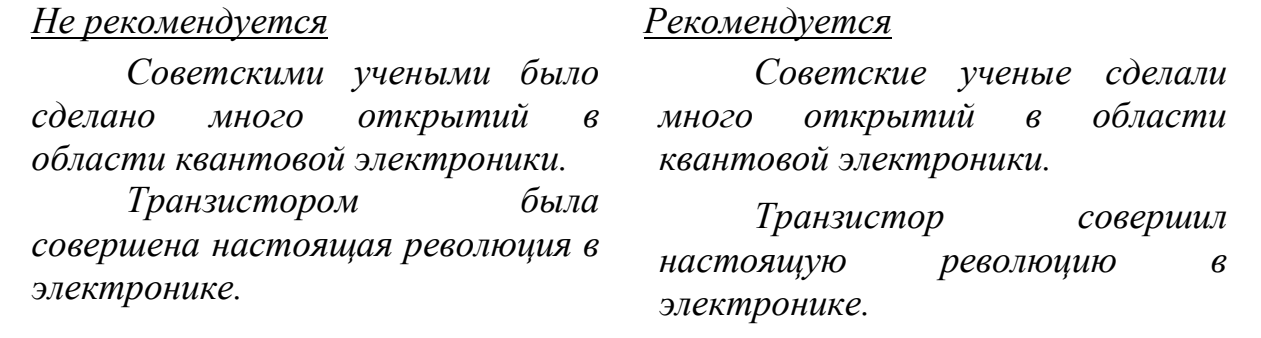

Страдательный залог уместно употреблять в предложениях, в которых нет и не должно быть указаний на действующее лицо. Например: За короткий период транзисторы подверглись значительным усовершенствованиям. На развитие электронной промышленности были направлены значительные средства.

Описывая технологические операции и процессы, нужно с осторожностью пользоваться возвратными глаголами. Например:

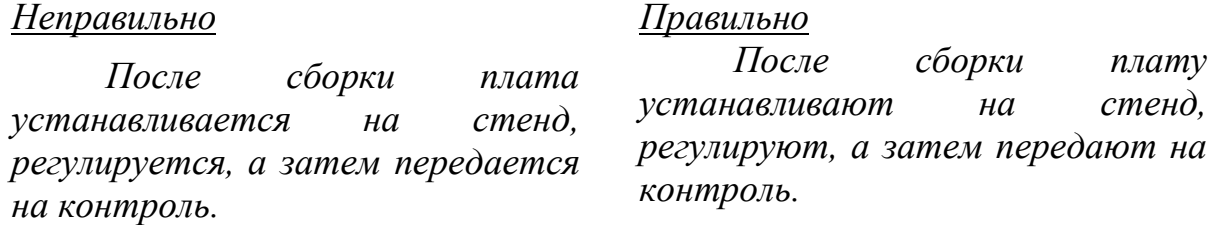

#### *Не рекомендуется*

*Регулирование частоты колебаний мультивибратора осуществляется путем изменения напряжения смещения, подаваемого на базы транзисторов. Повышение температурной стабильности режима работы усилителя* 

#### *Рекомендуется*

*Частота мультивибратора регулируется напряжением смещения, подаваемого на базы транзисторов. Температурная стабильность режима работы усилителя повышается* 

#### включением термистора. включением

#### осуществляется термистора.

При описании схем, операций и устройств некоторые студенты вместо прямой и точной глагольной формы сказуемого часто прибегают к сочетанию отглагольного существительного того же корня, что и глагол, из которого оно образовано, с глаголами типа «осуществлять», «производить», «оказывать», «подвергать» и т. д. Такие фразы утяжеляют речь. Например:

Некоторые студенты злоупотребляют словосочетанием «имеет место» и глаголами «имеется», «предусмотрена» и «бывают» в значении «есть». Их следует заменять прямыми и точными словами. Например:

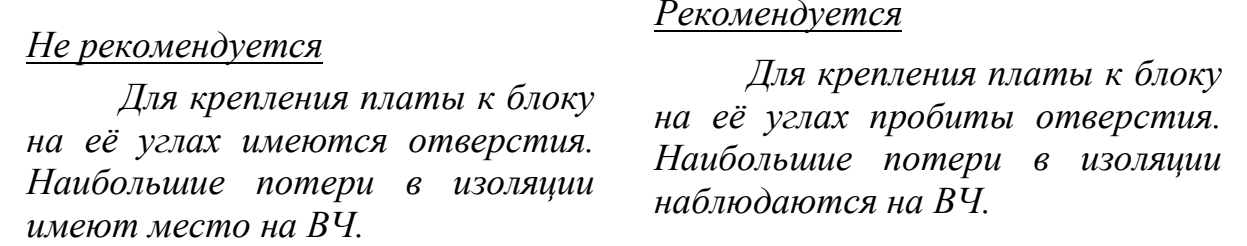

Если в первом левом предложении лишь упоминается о существовании отверстий, то в правом предложении при том же количестве слов содержится указание на способ их изготовления.

### 1.4 Написание и нумерация формул

Несложные однострочные ненумерованные формулы можно помещать внутрь текста. Например:

При  $I_{\rm K}$  >  $I_{\rm K}$  /  $B_{\rm 0}$  транзистор насыщен.

В конце формул и в тексте перед ними знаки препинания расставляют в соответствии с правилами пунктуации, так как формула не нарушает грамматической структуры фразы.

Многострочные, нумерованные формулы, a формулы также  $\mathbf{c}$ экспликациями располагают на середине отдельной строки, причем пробелы сверху и снизу оставляют достаточными для того, чтобы формула отчетливо выделялась среди текста.

Появляющиеся в формулах новые символы должны быть расшифрованы в экспликации, помещаемой непосредственно под формулой. После формулы перед экспликацией ставят запятую. Первую строку экспликации начинают со слова «где», двоеточие после него не ставят. Расшифровку символов приводят в экспликации в той же последовательности, в какой они даны в формуле. Если правая часть формулы содержит дробь, то вначале расшифровывают символы числителя, а затем знаменателя. Расшифровку каждого символа дают с новойстроки, выравнивая колонку строк по знаку тире, однако допустимо расположение символов в строку. В конце каждой строки ставят точку с запятой, а в конце последней строки – точку. Например:

*Уравнение вольт-амперной характеристики идеального полупроводникового диода можно записать так:*

$$
i=I_{s}(e^{\psi}\varphi_{T}-1),
$$

*где s I - ток насыщения;*

 $\varphi_T$  - температурный потенциал.

В экспликации *расчетной формулы* после текста расшифровки символов необходимо приводить обозначения единиц физических величин, которые от текста отделяют запятой. Например:

 *Катушка с замкнутым магнитопроводом имеет индуктивность*  $L = (\mu_0 \mu_1 \omega s)/l$ ,

*где L — индуктивность, Гн;*  $\mu_0 = 4\pi - 10^{-7}$  *Гн/м;*  $\mu_1$  *– относительная магнитная проницаемость ферромагнетика; – число витков; s – поперечное сечение магнитопровода; l – длина средней линии индукции в магнитопроводе, м.*

Формулы, на которые имеются ссылки в тексте (например, по которым в проекте многократно выполняют расчеты), нумеруют арабскими цифрами. Номер формулы заключают в круглые скобки и помещают у правого края полосы. Для формулы, представляющей собой дробь, с горизонтальной чертой как знаком деления, номер формулы выравнивают по середине этой черты.

При ссылке в тексте на формулу указывают ее номер. Например: *«... формуле (8)».*

4.5Таблицы и выводы

По способу оформления табличного материала различают таблицы и выводы.

*Таблицей* называют цифровой, реже текстовый или иллюстративный материал, сгруппированный в определенном порядке в колонки (графы), разделенные линейками. Важными достоинствами таблицы являются наглядность и компактность.

В таблицы сводят только такие данные, которые не поддаются воспроизведению в форме графиков, диаграмм или формул. Основные требования к таблицам: логичность и экономичность построения, удобство чтения, единообразие построения однотипных таблиц.

Таблица обычно состоит из следующих элементов (таблица 1.1): тематического заголовка, определяющего содержание таблицы; головки, состоящей из заголовков граф; строк — всей остальной части таблицы, у которой левую графу называют боковиком. Высота строк таблицы должна быть не менее 8 мм.

| Марка               | Длина провода, мм |      |      |      |      |  |  |  |  |
|---------------------|-------------------|------|------|------|------|--|--|--|--|
| провода             | 0,08              | 0.16 | 0.33 | 0.64 | 1,30 |  |  |  |  |
| ПЭЛ                 | 3000              | 1700 | 1350 | 1230 | 1090 |  |  |  |  |
| $\Pi$ $\Theta$ $-1$ | 6220              | 3300 | 1690 | 1360 | 1125 |  |  |  |  |
| $\Pi$ $\Theta$ $-2$ | 6400              | 3370 | 1730 | 1330 | 1145 |  |  |  |  |

Таблица 4.1 Цены обмоточных проводов, руб. за 1000 кг

 Все таблицы в проекте нумеруют в пределах раздела арабскими цифрами. Основные заголовки в головке и в боковике пишут с прописной буквы, а подчиненные, расположенные ниже объединяющего их заголовка,– со строчной.

 В зависимости от сложности и назначения таблицы в ней могут отсутствовать некоторые из указанных элементов. Например, у таблицы, которая нужна только по ходу чтения текста и лишена самостоятельного значения, может отсутствовать тематический заголовок. Тематический заголовок не нужен, если таблица составляет содержание параграфа или другого подраздела. В этом случае заголовок подраздела заменяет заголовок таблицы (см., например, таблицы Приложений). В простых таблицах могут отсутствовать головка или боковик.

Таблицы 4.2 и 4.3 иллюстрируют оформление в проекте таблицы с результатами расчета и выбора резисторов и конденсаторов для усилительного каскада.

В каждой таблице следует указывать единицы измерения показателей и период времени, к которому относятся данные. Если единица измерения в таблице является общей для всех числовых данных, то ее приводят в заголовке таблицы после ее названия.

Заголовки (подзаголовки) граф и строк таблицы следует писать с прописной (заглавной) буквы. В конце заголовков и подзаголовков таблиц точки не ставят. Заголовки и подзаголовки граф указывают в единственном числе.

Разделять заголовки и подзаголовки боковика и граф диагональными линиями не допускается. Горизонтальные и вертикальные линии, разграничивающие строки таблицы, допускается не проводить, если их отсутствие не затрудняет пользование таблицей.

Таблицу с большим числом строк допускается переносить на другой лист (страницу). При переносе части таблицы на другой лист (страницу) слово "Таблица", ее номер и наименование указывают один раз слева над первой частью таблицы, а над другими частями также слева пишут слова "Продолжение таблицы" и указывают номер таблицы (рисунок 6). Таблицу с большим количеством граф допускается делить на части и помещать одну часть под другой в пределах одной страницы. Если строки и графы таблицы выходят за формат страницы, то в первом случае в каждой части таблицы повторяется головка, во втором случае - боковик. При делении таблицы на части допускается ее головку или боковик заменять соответственно номером граф и строк. При этом нумеруют арабскими цифрами графы и (или) строки первой части таблицы.

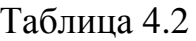

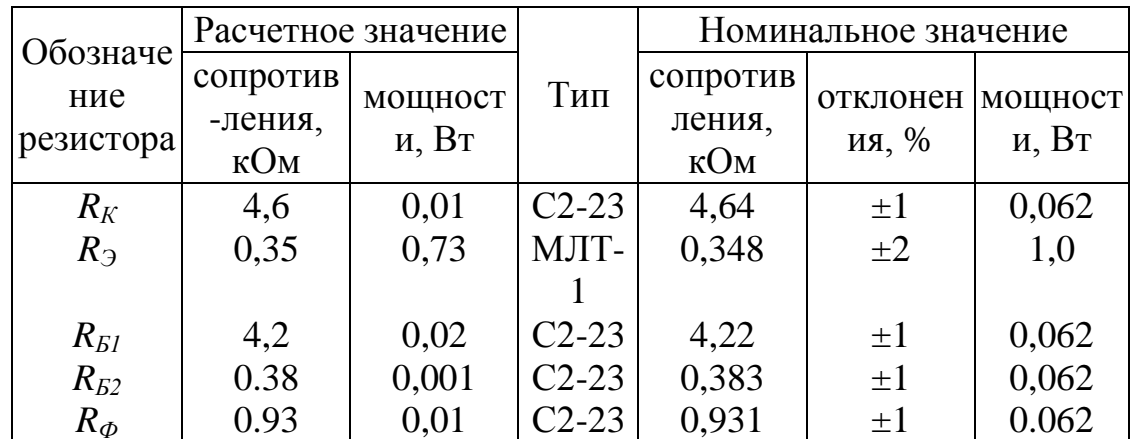

Таблица 4.3

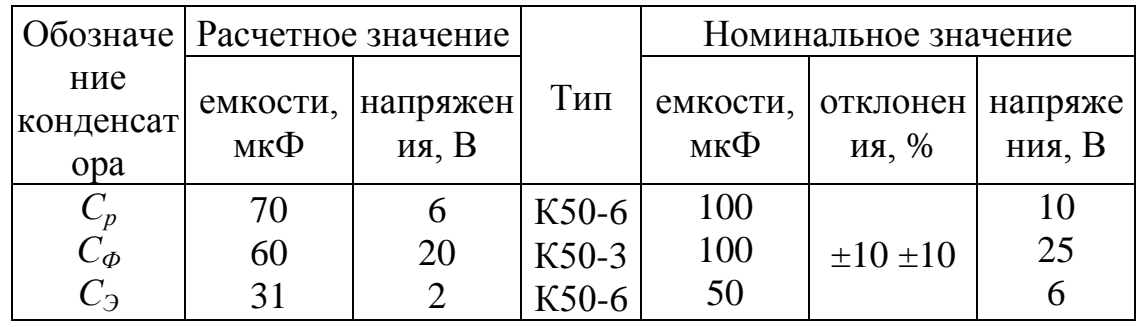

**Вывод** — таблица, колонки которой разделяют не линейками, а пробелами. Вывод содержит небольшое число колонок, чаще всего две. Как правило, у выводанет тематического заголовка. Вывод не нумеруется, так как он непосредственно продолжает текст  $\mathbf{u}$ входит всинтаксический строй предшествующего выводу предложения.

В проекте в форме выводов приводят основные данные полупроводниковых приборов, интегральных микросхем, функциональных элементов и узлов. Например:

Требованиям, предъявляемым к транзистору каскада, отвечает транзистор типа КТ203В, который имеет следующие основные данные:

Предельная частота усиления в схеме ОБ ... 5 мГц.

Коэффициент усиления тока базы в режиме малого сигнала, не менее ... 38— *200.* 

Предельное напряжение эмиттер — база ...... 10 В. Ток коллектора ............... 10 м А.

4.5 Оформление библиографического списка используемой литературы

При разработке проектов, создании научных трудов  $\Pi$ . И T. широкоиспользуют различные литературные источники, из которых заимствуют

теоретические положения, результаты экспериментальных исследований, методы расчета, цитаты, справочные данные и др. При написании работы обучающийся обязан давать ссылку на источник, библиографическое описание которого должно приводиться в списке используемых источников. Порядковый номер ссылки в тексте ВКР заключают в квадратные скобки.

Ссылки на список используемой литературы в тексте ВКР оформляются согласно ГОСТ Р 7.0.5-2008 «Национальный стандарт Российской Федерации. Система стандартов по информации, библиотечному и издательскому делу. Библиографическая ссылка. Общие требования и правила составления».

Ссылку на литературный источник в тексте сопровождают порядковым номером, под которым этот источник включен в общий указатель (список) литературы. Номер источника в тексте заключают в прямые скобки. Например:

 *Расчет многокаскадного усилителя начинают [3] с определения числа каскадов и их основных параметров.*

Если ссылка делается ссылками на источники как словами для построения фраз. Например: [6, c. 24].

Недопустимо оперировать номерными ссылками на источники для построения фраз. Например:

#### *Неправильно*

*В [5] показано, что у транзисторного усилителя НЧ влиянием емкости монтажа можно пренебречь.*

*Расчет триггера ведется методом, изложенным в книге [4].*

*Показано [5], что у транзисторного усилителя НЧ влиянием емкости монтажа на его работу можно пренебречь. Расчет триггера ведется общепринятым методом [4].*

*Правильно*

Распространенной ошибкой в курсовых и дипломных проектах является отсутствие ссылок на литературные источники. Но встречаются проекты, в которых буквально перед каждой формулой имеется ссылка на литературный источник. При расчете какой-либо электронной схемы ссылку на источник, из которого заимствован метод расчета, следует делать только один раз, в начале расчета.

При ссылке на литературный источник можно не приводить в проекте схемы, диаграммы, характеристики, формулы и др., которые используются при расчетах или описываются в тексте.

Не следует делать ссылки на источник при использовании общеизвестных формул, ясных теоретических положений. Необходимо ссылаться на источник при заимствовании эмпирических формул, полученных опытным путем рекомендаций.

Не рекомендуется делать ссылки в тексте на неопубликованные материалы

(например, на конспекты лекций).

Список используемой литературы содержит перечень источников, используемых обучающимся при работе над темой ВКР.

Составление списка используемой литературы осуществляется в соответствии с ГОСТ 7.1- 2003 «Библиографическая запись. Библиографическое описание. Общие требования и правила составления» и ГОСТ 7.82-2001 «Система стандартов по информации, библиотечному и издательскому делу. Библиографическая запись. Библиографическое описание электронных ресурсов».

Сведения о книгах должны включать: фамилию и инициалы автора, заглавие книги, место издания, издательство и год издания. Фамилию автора следует указывать в именительном падеже. При наличии трех и более авторов допускается указывать фамилию и инициалы только первого из них и слова «и др.». Заглавие книги следует приводить в том виде, в котором оно дано на титульном листе книги. Наименование места издания необходимо приводить полностью в именительном падеже. Допускается сокращение только двух городов: Москва (М.) и Ленинград (Л.).

Примеры библиографических записей документов в списке литературы (Библиографические записи оформляются в соответствии с требованиями ГОСТ 7.1 и ГОСТ 7.80)

#### **Книги**

Сычев, М.С. История Астраханского казачьего войска: учебное пособие / М.С.Сычев. - Астрахань: Волга, 2009. - 231 с.

Соколов, А.Н. Гражданское общество: проблемы формирования и развития (философский и юридический аспекты): монография / А.Н.Соколов,

К.С.Сердобинцев; под общ.ред. В.М.Бочарова. - Калининград: Калининградский ЮИ МВД России, 2009. - 218 с.

Гайдаенко, Т.А. Маркетинговое управление: принципы управленческих решений и российская практика / Т.А.Гайдаенко. - 3-е изд., перераб. и доп. - М.: Эксмо : МИРБИС, 2008. - 508 с.

Лермонтов, М.Ю. Собрание сочинений: в 4 т. / Михаил Юрьевич Лермонтов; [коммент.И.Андроникова]. - М.: Терра-Кн. клуб, 2009. - 4 т.

Управление бизнесом: сборник статей. - Нижний Новгород: Изд-во Нижегородского университета, 2009. - 243 с.

Борозда, И.В. Лечение сочетанных повреждений таза / И.В.Борозда,

Н.И.Воронин, А.В.Бушманов. - Владивосток: Дальнаука, 2009. - 195 с.

Маркетинговые исследования в строительстве: учебное пособие для студентов специальности "Менеджмент организаций" / О.В.Михненков, И.З.Коготкова, Е.В.Генкин, Г.Я.Сороко. - М.: Государственный университет управления, 2005. - 59 с.

#### **Нормативные правовые акты**

Конституция Российской Федерации: офиц. текст. - М.: Маркетинг, 2001. - 39 с. Семейный кодекс Российской Федерации: [федер. закон: принят Гос.Думой 8 дек. 1995 г.: по состоянию на 3 янв. 2001 г.]. - СПб.: Стаун-кантри, 2001. - 94 с.

#### **Стандарты**

ГОСТ Р 7.0.53-2007 Система стандартов по информации, библиотечному и издательскому делу. Издания. Международный стандартный книжный номер. Использование и издательское оформление. - М.: Стандартинформ, 2007. - 5 с.

### **Депонированные научные работы**

Разумовский, В.А. Управление маркетинговыми исследованиями в регионе / В.А.Разумовский, Д.А.Андреев. - М., 2002. - 210 с. - Деп. в ИНИОН Рос.акад. наук 15.02.02, N 139876.

# **Диссертации**

Лагкуева, И.В. Особенности регулирования труда творческих работников театров: дис. ... канд. юрид. наук: 12.00.05 / Лагкуева Ирина Владимировна. - М., 2009. - 168 с.

Покровский А.В. Устранимые особенности решений эллиптических уравнений: дис. ... д-ра физ.- мат. наук: 01.01.01 / Покровский Андрей Владимирович. - М., 2008. - 178 с.

# **Авторефераты диссертаций**

Сиротко, В.В. Медико-социальные аспекты городского травматизма в современных условиях: автореф. дис. ... канд. мед.наук: 14.00.33 / Сиротко Владимир Викторович. - М., 2006. - 17 с.

Лукина, В.А. Творческая история "Записок охотника" И.С.Тургенева: автореф. дис. ... канд. филол. наук: 10.01.01 / Лукина Валентина Александровна. - СПб., 2006. - 26 с.

# **Отчеты о научно-исследовательской работе**

Методология и методы изучения военно-профессиональной направленности подростков: отчет о НИР / Загорюев А.Л. - Екатеринбург: Уральский институт практической психологии, 2008. - 102 с.

# **Электронные ресурсы**

Художественная энциклопедия зарубежного классического искусства [Электронный ресурс]. - М.: Большая Рос.энцикп., 1996. - 1 электрон, опт. диск (CD-ROM).

Насырова, Г.А. Модели государственного регулирования страховой деятельности [Электронный ресурс] / Г.А.Насырова // Вестник Финансовой академии. - 2003. - N 4. - Режим доступа: [http://vestnik.fa.ru/4\(28\)2003/4.html.](http://vestnik.fa.ru/4(28)2003/4.html)

### **Статьи**

Берестова, Т.Ф. Поисковые инструменты библиотеки / Т.Ф.Берестова // Библиография. - 2006. - N 6. - С.19.

Кригер, И. Бумага терпит / И.Кригер // Новая газета. - 2009. - 1 июля

 Сведения о промышленных каталогах, прейскурантах и других подобных документах должны включать: заглавие, вид документа, город, организацию, выпустившую документ, год выпуска. Например:

Прейскурант № 36—05(08). Оптовые цены на радиодетали общего применения. Введ. с 1 января 1982 г. — М.: Прейскурант-издат, 1981.

### 5ТРЕБОВАНИЯ К ИЛЛЮСТРАТИВНО-ГРАФИЧЕСКОМУ МАТЕРИАЛУ

#### 5.1 Нумерация, размещение рисунков в тексте и ссылки на них

В пояснительной записке ВКР иллюстрацию независимо от ее содержания (схема, чертеж, диаграмма, фотография) называют рисунком. Другие обозначения иллюстрации, например черт. 2, фот. 2 и т. п., не допускаются.

Рисунки нумеруют в порядке их расположения в тексте: рисунок 1, рисунок 2 и т. д. Применяется сквозная нумерация в пределах раздела. Рисунки выполняют на том же листе, что и основной текст с помощью компьютера и графического редактора. Допускается выполнение на отдельных страницах или вклейках большого формата. Такие листы включают в общую нумерацию страниц.

Рисунок нужно помещать около текста, в котором впервые о нем упоминается. Но это указание не препятствует объединению нескольких рисунков на листе формата А4, которые по возможности нужно стремиться размещать ближе к тексту. Рисунки необходимо помешать так, чтобы их можно было рассматривать, не поворачивая записку. Если такое размещение затруднено, рисунки располагают так, чтобы для их рассмотрения записку надо было бы повернуть по часовой стрелке.

Ссылку на рисунок рекомендуется не оформлять отдельным предложением, которое иногда лишь дублирует подпись к рисунку, а ставить в текст на место, удобное для перерыва в чтении, в виде заключенных в круглые скобки слова«рисунок» и номера рисунка. Например:

#### Не рекомендуется

*На рисунке2 показан одновибратор с эмиттерной связью, задерживающий импульс на 5 мс. На рисунке6 изображены выходные характеристики транзистора КТ 815, которые используются для расчета каскада.*

#### *Рекомендуется*

*Одновибратор с эмиттерной сявзью (рисунок 2), задерживает импульс на 5 мс. Для расчета каскада используются выходные характеристики транзистора КТ 815 (Рисунок 6).*

Если ссылка делается на рисунок, отдаленный от места, где он упоминается, например, вторично, следует помешать «см.». Например: в каскаде ОЭ (Рисунок 8), так же как и в каскаде ОБ (см. рисунок 4), сопротивление нагрузки включается в цепь коллектора.

#### 5.2 Изготовление рисунков и текста к ним

Количество иллюстраций в проекте определяется его содержанием и должно быть достаточным для того, чтобы придать изложению ясность и конкретность, помочь читателю полнее и глубже понять его содержание.

Между рисунком и текстом должна существовать органическая связь: рисунок дополняет и обогащает текст, а текст разъясняет рисунок. В проекте рисунки (чертежи, схемы и т. п.) выполняют научно-познавательные функции и их графика должна соответствовать комплексу государственных стандартов, входящих в единую систему конструкторской документации (ЕСКД).

Рисунки выполняют на листах с текстом или на отдельных листах формата А4.Номер рисунка указывают перед поясняющими данными, после слова «рисунок», например рисунок 5 и т. п.

ВВКР, как и в других научно-технических трудах, рекомендуется избегать текстовых надписей на рисунках. Элементы рисунка обозначают цифрой посредством линии-выноски, которая другим своим концом упирается в обозначаемый элемент. Цифровые обозначения поясняют в тексте или под рисунком.

5.3 Основные сведения о диаграммах

Диаграммы, называемые также графиками, представляют собой наиболее удобный и наглядный способ представления информации о функциональных зависимостях. Для повышения информативности диаграммы необходимо изготовлять по общепринятым правиламР 50-77-88 «Рекомендации. Единая система конструкторской документации. Правила выполнения диаграмм».

В проекте электронного устройства диаграммы обычно используют:

- а) для иллюстрации функциональных зависимостей, определивших некоторое техническое решение;
- б) для показа временных процессов;
- в) для расчета элементов и режимов;
- г) для изображения характеристик.

По диаграммам, отнесенным к п. «а» и «б», расчетов не производят, поэтому они обычно не имеют ни числовых шкал на осях координат, ни координатной сетки (рисунок 5.1). В диаграмме без шкал оси координат заканчивают стрелками, указывающими направления возрастания значений величин. Символы, откладываемые на осях величин, пишут вблизи стрелок вне поля диаграммы.

Линию функциональной зависимости (кривую) выполняют примерно вдвое толще, чем линии осей.

Диаграммы, используемые для расчетов, обычно имеют координатную сетку (рисунок 5.2), шаг которой соответствует масштабу шкал осей. Линии координатной сетки выполняют примерно вдвое тоньше, чем линии осей.

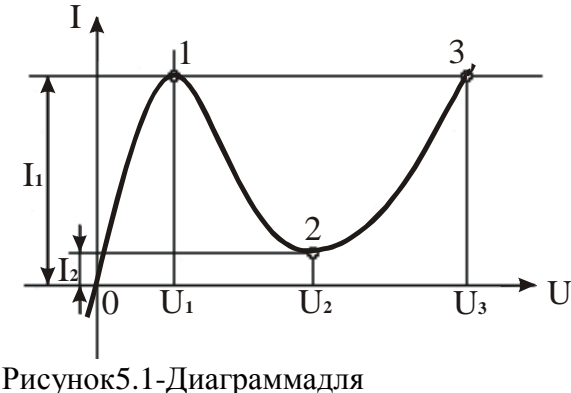

информационного изображения функциональной зависимости.

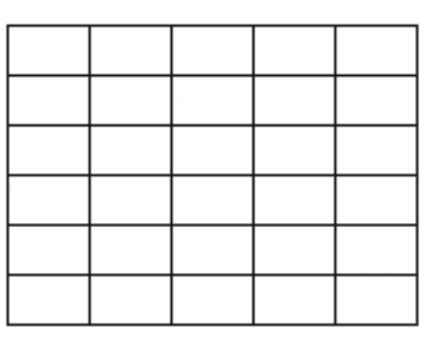

 $5.2 -$ Рисунок Правильно выполненная координатная сетка: толшина линии осей  $S_{\cdot}$ толщина линий сетки -S/2.

Числа на шкалах пишут за пределами рамки диаграммы, обязательно указывая первое и последнее числа шкалы. Числа проставляют равномерно, причем количество чисел на шкалах должно быть умеренным (рисунок 5.3). Если числа проставлены плотно, то они зрительно сливаются. Если же шкала оцифрована редко, то пользование диаграммой затруднено из-за необходимости вычислять промежуточные значения шкалы.

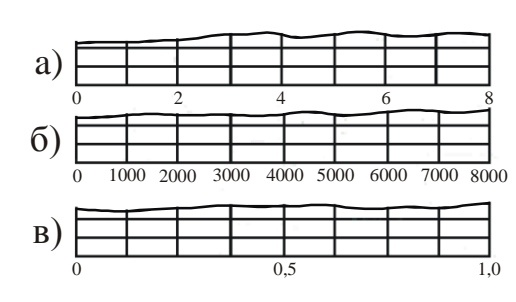

Рисунок5.3- Шкала лиаграммы построена правильно (а), шкалы построены неудачно: проставлены лишние числа (б), недостаточно чисел (в).

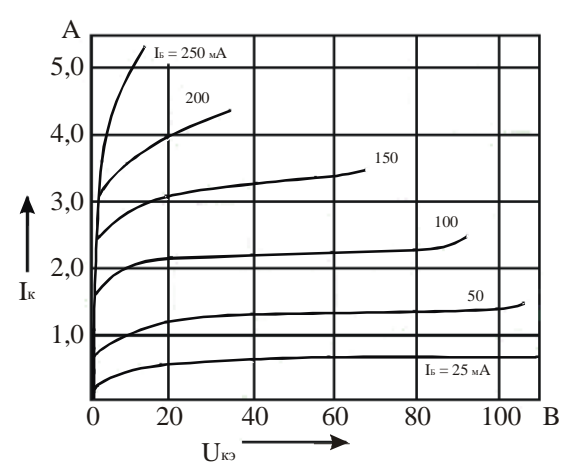

Рисунок 5.4- Выходные статические характеристики транзистора КТ805.

В диаграмме со шкалами символы откладываемых на осях величин помещают у середины шкалы с ее внешней стороны, а единицы измерения величии указывают в конце шкалы между предпоследним и последним числами  $(p_{\text{HCVHOK}} 5.4)$ , причем при недостатке места допускается не наносить предпоследнее число. Если же указаны наименования откладываемых по осям величин, то их единицы измерения наносят вместе с наименованием после запятой (рисунок 5.5). При объединении символа с обозначением единицы измерения в виде дроби их помещают в конце шкалы за последним числом (рисунок 5.6). На рисунках 5.7, 5.8 приведены примеры оформления шкал, содержащих дробные и отрицательные числа.

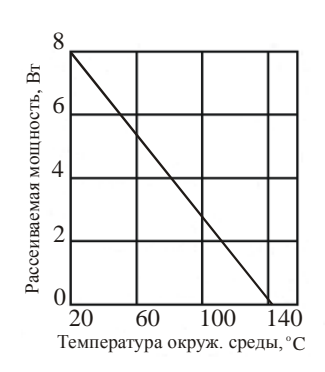

Рисунок  $5.5 -$ Тепловая характеристика радиатора транзистора ЛЛЯ  $\mathcal{C}$ предельной температурой перехода 125° С.

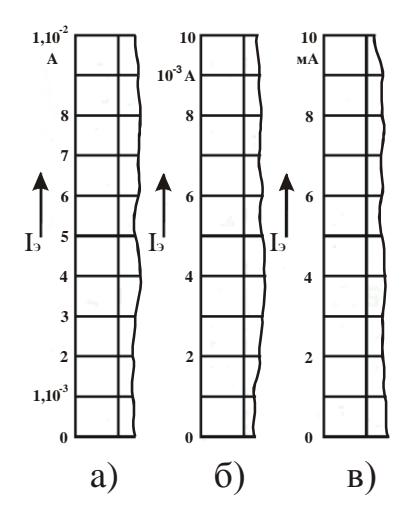

 $10^3$ Рисунок  $5.7 -$ Множитель введен в шкалу (а), введен в размерность  $(6)$ заменен приставкой, образующей дольную единицу (в)

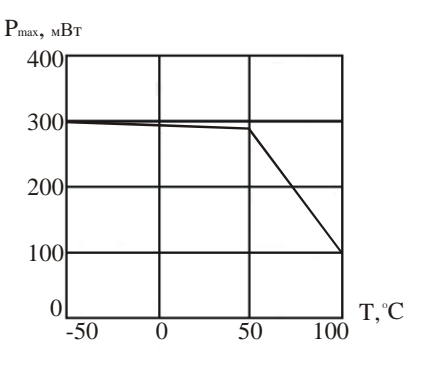

Рисунок 5.6- Зависимость допустимой рассеиваемой мошности на стабилитронах КС156А и КС168А от температуры.

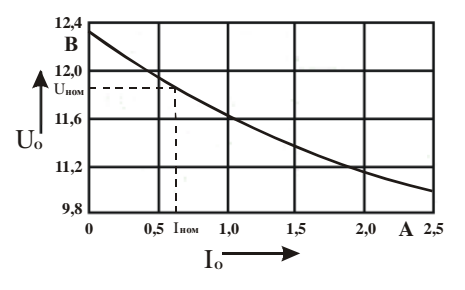

Рисунок 5.8- Нагрузочная характеристика выпрямителя

#### 5.4 Экспериментальные диаграммы и осциллограммы

В ВКР с экспериментальным разделом обычно имеются экспериментальные диаграммы и осциллограммы, содержащие информацию об основных результатах экспериментального исследования.

Экспериментальные диаграммы строят по точкам, каждая из которых фиксирует результат одного (или среднего из серии) измерения.

Для обозначения точек применяют различные условные знаки (рисунок 5.9), которые на диаграмму наносят так, чтобы результат измерения совпадал с центром тяжести знака. Правый на рисунке 5.9 знак применяют, когда хотят показать дисперсию измеряемой величины. Расстояние от центра знака до горизонтального штриха равно среднему квадратическому отклонению. Условные знаки не должны перечеркиваться линиями координатной сетки и кривыми.

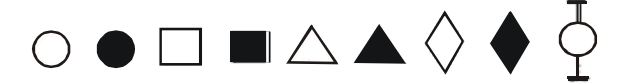

Рисунок 5.9-Знаки, рекомендуемые для показа точек на экспериментальных диаграммах

Показ точек на экспериментальной диаграмме обязателен (рисунок 5.10). По количеству точек, их расположению относительно наиболее вероятного хода экспериментальной кривой на основе, теоретических представлений можно сделать выводы о достаточности частоты измерений, соответствии точности приборов эксперименту, правильности метода эксперимента, характере погрешности и т. д.

В электрических системах функциональные зависимости, исключая процессы коммутации и регенерации, отображаются гладкими кривыми. Но из-за погрешностей измерений некоторые или даже большинство точек оказываются вне гладкой кривой. Поэтому неправильно проводить кривую через все точки, так как возникает неопределенность в ее проведении. Можно полагать, что с наибольшей вероятностью истинную функциональную зависимость отображает та кривая, от которой суммарные отклонения ординат точек, лежащих над кривой и под кривой, равны.

Если на диаграмме изображают две и более кривые, то для каждой кривой точки обозначают своими знаками, чтобы принадлежность точек была очевидна (см. рис. 2.10).

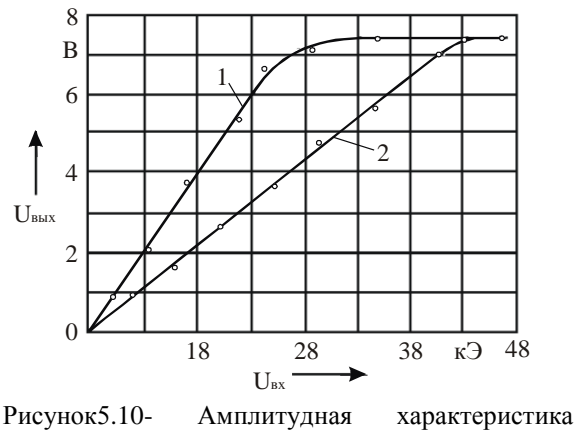

усилителя без обратной связи (1) и с отрицательной обратной связью (2)

Осциллограммы при исследованиях обычно получают фотографированием с осциллографа, снабженного координатной сеткой. Обработка экрана осциллограммы при этом минимальна и сводится к указанию цены деления или нанесению на осциллограмму цифровых шкал.

Осциллограмму следует снабжать координатной сеткой (рисунок 5.11), на выделяют линию развертки (ось абсцисс), совмещенную которой при потенциальном входе осциллографа с одной из горизонтальных линий координатной сетки экрана. Цифровые шкалы на осциллограммы наносят так же, как на диаграммы.

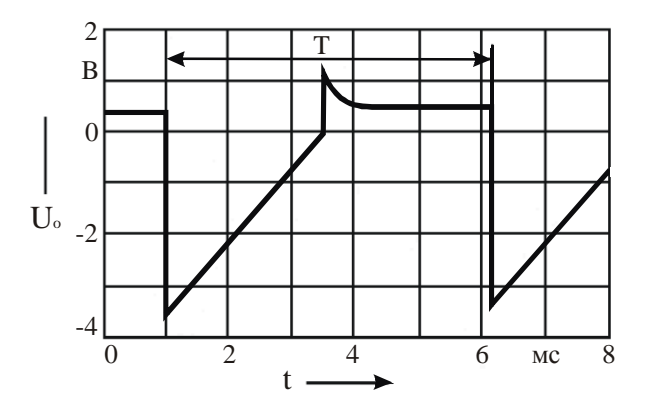

Рисунок. 5.11- Осциллограмма напряжений на базе транзистора в мультивибраторе

При регистрации периодического процесса на осциллограмме показывают интервал, превышающий период, причем слева должна быть видна часть предыдущего, а справа - часть следующего периода.

#### 5.5 Построение логарифмических шкал

Если откладываемая на оси диаграммы величина Nизменяется в широком диапазоне, то применяют логарифмическую шкалу (рисунок 5.12). В проектах наиболее часто в логарифмическом масштабе откладывают частоту на амплитудно-частотных, фазочастотных характеристиках, напряжения на амплитудных характеристиках усилителей и др. Для построения логарифмических шкал применяют систему десятичных логарифмов. Отрезок шкалы, на котором величина изменяется в десять раз, называют декадой. Линии, разграничивающие декады, делают толще.

Используемая для построения шкалы мераl пропорциональна логарифму откладываемой на оси величины  $N$ .

#### $l(N) = M \lg N$ ,

где  $M$  — масштабный коэффициент шкалы, равный длине декады.

Если на оси диаграммы длиной L нужно разместить т декад, то, очевидно, M=L/m. На логарифмической шкале указывают не логарифм числа, а само число. Шкала начинается с числа  $10^n$ , где  $n -$ нуль или любое целое число. Разработка логарифмической шкалы сводится к разработке первой декады, так как вся шкала состоит из ряда декад, отличающихся лишь тем, что числа шкалы каждой последующей декады увеличены на один порядок по сравнению с предыдущей (см. рисунок 5.12). Шкала в пределах декады должна быть оцифрована равномерно, а количество чисел на шкалах декад — одинаково.

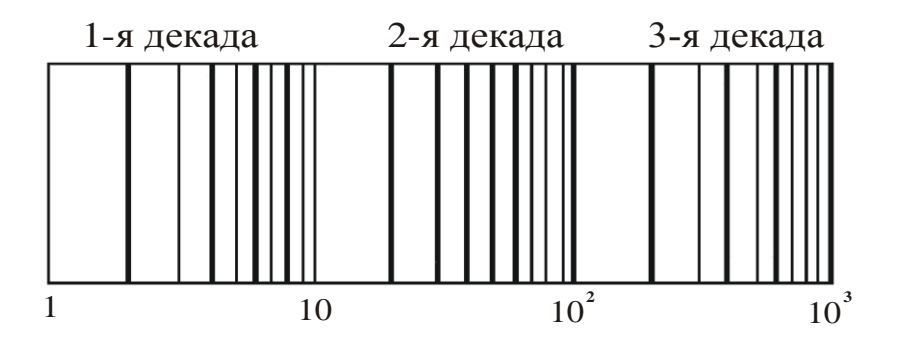

Рисунок 5.12- На оси абсцисс диаграммы построена логарифмическая шкала

При расчете и анализе систем автоматического регулирования применяют логарифмические амплитудно-частотые характеристики (ЛАХ), на осях абсцисс которых откладывают логарифмы частоты, а на осях ординатлогарифмы относительных амплитуд. Логарифмические характеристики имеют то преимущество, что для многих простых систем их приближенно аппроксимируют отрезками прямых, а перемножение двух передаточных функций сводится к логарифмических сложению ординат амплитудно-частотных ДВУХ  $\mathbf{M}$ фазочастотных характеристик.

5.6 Оформление приложений

Материал, дополняющий текст документа, допускается помещать в приложениях. Приложениями могут быть, например, графический материал, таблицы большого формата, расчеты, описания аппаратуры и приборов, описания алгоритмов и программ задач, решаемых на ЭВМ и т. д. Приложения располагают в порядке появления ссылок на них в тексте документа. В тексте документа на все приложения должны быть даны ссылки.

Каждое приложение следует начинать с новой страницы с указанием наверху посередине страницы слова «ПРИЛОЖЕНИЕ» (без знака №) и его обозначения.

Приложения обозначают заглавными буквами русского алфавита, начиная с А, за исключением букв Ё, 3, Й, О, Ч, Ь, Ы, Ъ. После слова «ПРИЛОЖЕНИЕ» следует буква, обозначающая его последовательность. Если в документе одно приложение, оно обозначается «ПРИЛОЖЕНИЕ А».

Приложение должно иметь заголовок, который записывают симметрично относительно текста (выравнивание по центру) с прописной (заглавной) буквы с новой строки.

5.7 Методические рекомендации по оформлению электронной презентации по выпускной квалификационной работе

Электронная презентация электронный документ, представляющий набор слайдов, предназначенный для демонстрации проделанной работы.

Цель презентации заключаются в следующем:

• демонстрация в наглядной форме основных результатов и положений выпускной квалификационной работы;

 демонстрация способностей выпускника к организации доклада с использованием современных информационных технологий.

Для проведения успешной презентации, способной завоевать внимание слушателей и произвести на них должное впечатление, необходимо подготовить грамотную речь, учесть правила ведения публичного выступления, а также уделить внимание оформлению слайдов. Электронная презентация выполняется в программе MicrosoftPowerPoint.

Обязательными структурными элементами, как правило, являются:

- титульный слайд;
- введение;
- основная часть;
- заключение.

Количество слайдов определяется регламентом выступления 10-15 минут, не более 15-20 слайдов.

Титульный лист должен содержать тему выпускной квалификационной работы, Ф.И.О. автора и руководителя (с указанием должности и ученого звания), полное наименование образовательной организации высшего образования.

В основной части рассматриваются основные этапы решения задач, которые были поставлены ранее. Раскрывается основное содержание разделов/глав выпускной квалификационной работы. Содержатся самые основные и важные положения, которые выносятся на защиту, отражаются собственные разработки студента.

Заключение является очень значимым обобщающим элементом структуры презентации. В нем в краткой форме делаются выводы, обобщения, указываются ключевые положения ВКР и достигнутые результаты (необходимо указать, если результаты исследования были применены на практике или приложить акт внедрения, если результаты были внедрены на предприятии,), формулируются направления дальнейших исследований, возможность практическою применения, указывается список публикаций студента. Объем - не более двух слайдов.

Общие требования оформления презентации можно сформулировать следующим образом

1. Тема выпускной квалификационной работы. Ф.И.О. автора и руководителя (с указанием должности и ученого звания) па титульном листе выделяются более крупным шрифтом, чем основной текст презентации.

2. Необходимо использовать максимальное пространство экрана (слайда).

3. У каждого слайда должен быть заголовок, отражающий основное содержание слайда.

4. Слайды должны быть пронумерованы. Номер страницы проставляют в нижней части слайда. Титульный лист презентации включают в общую нумерацию страниц работ, но номер слайда на титульном листе не проставляю) .

5. Раздаточный материал для членов государственной аттестационной комиссии должен содержать графический и текстовый материал, который не достаточно хорошо виден на экране.

6. Оптимальное число строк на слайде от 6 до 11.

7. Лучше всего, если на слайде будет написана подробная информация (определения, теоремы, формулы), а словами будет рассказываться их содержательный смысл.

8. На оборотной стороне каждого слайда презентации, кроме титульного выполняется основная надпись по форме 1.

# 6ОСНОВНЫЕ ВИДЫ ЧЕРТЕЖЕЙ ВКР И ПРАВИЛА ИХ ВЫПОЛНЕНИЯ

6.1 Размещение чертежей на бумажном листе

Форматом чертежа называют размер обрезанного листа бумаги, на котором выполнен чертеж (табл. 6.1).

Таблица 6.1.

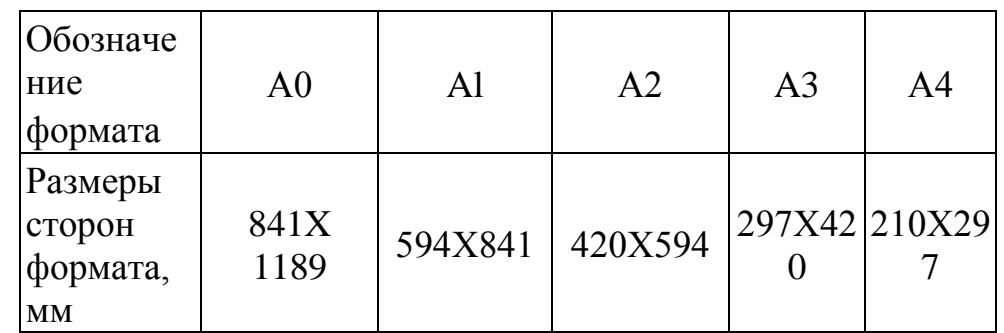

*Примечание: при необходимости допускается применять формат А5 с размерами сторон 148×210 мм.*

Листы формата Al делят (не разрезая) на более мелкие форматы, разграничивая их тонкими линиями обреза или делительными штрихамидлиной 7—10 мм, наносимыми на углах выделяемых форматов (рисунок 6.1). Внутри формата проводят рамку, оставляя с трех сторон поля шириной 5 мм, а с четвертой стороны, которой чертеж может вставляться в корешок при брошюровании,— поле шириной 25 мм.

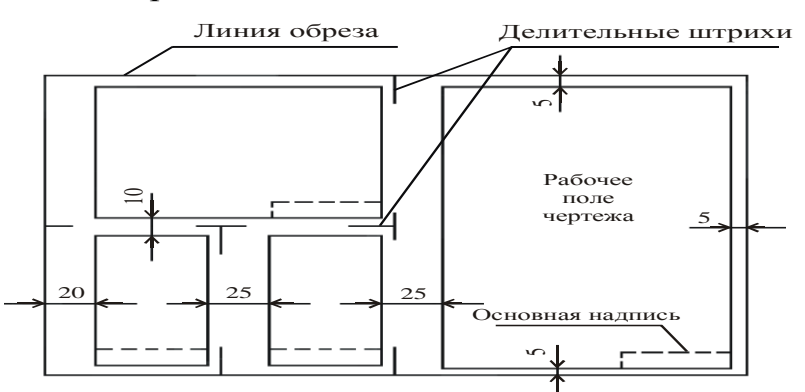

Рисунок 6.1- Выделение форматов и нанесение рамок на бумажном листе

 При рассматривании чертежа поле для брошюрования должно находиться слева от рабочего поля. У формата А4 поле для брошюрования оставляют на длинной стороне.

Выбирая формат и масштаб, следует учитывать, что нормально заполненным считают такой чертеж, на котором графические изображения занимают не менее 75% его рабочего поля.

Допускается выполнение чертежей, графиков, диаграмм, схем посредством использования компьютерной печати.

Чертежи выполняют в оптимальных масштабах по ГОСТ 2.302-68 «Единая система конструкторской документации. Масштабы».

Надписи на чертежах выполняют стандартным чертежным шрифтом по ГОСТ 2.304-81 «Единая система конструкторской документации. Шрифты чертежные».

Чертежи, графики, диаграммы, схемы, иллюстрации, помещаемые в ВКР, должны соответствовать требованиям стандартов ЕСКД и СПДС. Допускается выполнение чертежей, графиков, диаграмм, схем посредством использования компьютерной печати по ГОСТ 2.004-88 «Единая система конструкторской документации. Общие требования к выполнению конструкторских и технологических документов на печатающих и графических устройствах вывода ЭВМ».

Чертежи выполняются в рамке с основной надписью (рисунок 6.2), где в поле 1 указывается фамилия обучающегося, в поле 2 - руководителя ВКР, в поле 3 - консультанта, ответственного за нормоконтроль, в поле 4 - заведующего кафедрой. В графе «Подп.» напротив фамилий ставится подпись (Поле 5) и дата (Поле 6). В поле 7 указывается наименование чертежа и с новой строки вид чертежа (согласно ГОСТ). В поле 8 - указывается буквенно-цифровое обозначение чертежа. В поле 9 проставляется номер чертежа, а в поле 10 - всего количество чертежей. В поле 11 указывается шифр группы обучающегося.

|          |           |          |        |        | Поле 8 |     |                              |         |
|----------|-----------|----------|--------|--------|--------|-----|------------------------------|---------|
|          |           |          |        |        |        | Арт | Macca                        | Масштаб |
|          | Изм. Лист | № докум. | Подп.  | Дата   | Поле 7 |     |                              |         |
|          | Разраб    | Поле 1   |        |        |        | y   |                              | 1:1     |
| Пров.    |           | Поле 2   | Поле 5 | Поле 6 |        |     |                              |         |
| Т. контр |           |          |        |        |        |     | Лист Поле 9   Листов Поле 10 |         |
|          |           |          |        |        |        |     |                              |         |
| Н контр. |           | Поле 3   |        |        |        |     | Поле $11$                    |         |
| Уте.     |           | Поле4    |        |        |        |     |                              |         |

Рисунок 6.2 - Основная надпись листа с чертежом

Плакаты допускается выполнять на листах любых форматов, установленных ГОСТ 2.301-68 «Единая система конструкторской документации. Форматы».

Плакаты выполняют с соблюдением следующих требований:

- плотность заполнения листа должна составлять не менее 70 %;

основную надпись выполняют в соответствии с рисунком 7 на оборотной стороне листа.

6.3 Выполнение чертежей принципиальных электрических схем

Правила построения, и выполнения принципиальных электрических схем установлены стандартами ЕСКД  $(TOCT)$ 2.701-2008. Елиная система конструкторской документации. Схемы. Виды и типы. Общие требования к Чтобы правильно быстро выполнению).  $\overline{\mathbf{M}}$ начертить принципиальную электрическую схему, необходимо знать следующие основные правила:

1. Все элементы ЭУ (ЭРЭ и ИМС) на схеме изображают в виде условных графических обозначений, установленных в стандартах ЕСКД.

2. Условные графические обозначения изображают в размерах, установленных в стандартах на условные графические обозначения.

Допускается размеры условных графических обозначений увеличивать при вписывании в них поясняющих знаков (обозначения микросхем и т.п.).

Графические обозначения элементов  $\mathbf{M}$ соединяющие **HX** ЛИНИИ электрической связи следует располагать на схеме так, чтобы обеспечить наилучшее представление о структуре и действии ЭУ. Линии связи должны состоять из горизонтальных и вертикальных отрезков и иметь наименьшее количество изломов и пересечений. Расстояние между соседними параллельными линиями связи должно быть не менее 3 мм.

Наглядность, удобочитаемость схемы — важные ее достоинства. Хаотичное расположение элементов схемы, неудачная трассировка линий связи между ними с большим числом поворотов и пересечений, нетрадиционное изображение типовых схем — все это делает схему трудно понимаемой. Напротив, схемы, у которых условные обозначения элементов, линии связи выровнены по горизонтали и по вертикали, трассы линий связи проложены экономно, легко читаются и их действие постигается значительно быстрее. На рисунке 6.3. показан фрагмент неправильно и правильно вычерченной схемы.

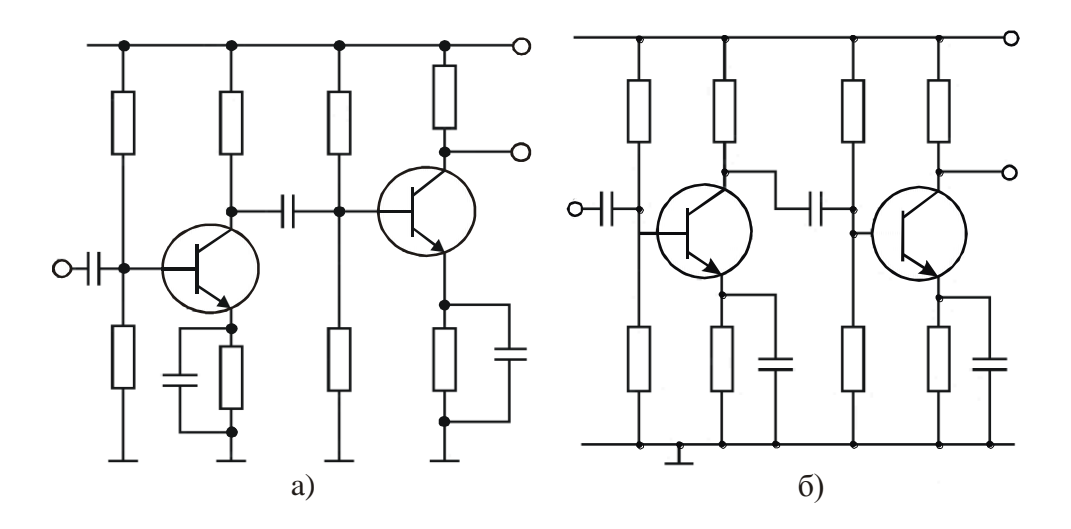

Рисунок 6.3- Элементы схемы не выровнены по горизонтали, изображение каскадов разное, ненужные повороты линий связи (a), элементы схемы размещены и соединены рационально (б).

Графические обозначения элементов следует выполнять линиями той же толщины, что и линии связи. Линии связи выполняют толщиной от 0,2 до 1,0 мм в зависимости от формата схем и графических обозначений. Рекомендуемая толщина линий от 0,3 до 0,4 мм.

В соответствии с ГОСТ 2.701-2008в узлах электрической связи необходимо показать точки в виде зачерненных кружков. Особенно важно отчетливо показывать точки в местах пересечения линий.

Порой бывает трудно понять действие ЭУ только потому, что на небрежно изготовленной схеме (в особенности на ее копии) в месте пересечения линий нет отчетливо видимых точек и неясно, имеются ли между ними электрические связи.

Экспериментальный макет ЭУ, собранный по схеме, на которой ошибочно нанесена всего одна такая точка, окажется не работающим и потребуется время, иногда значительное, чтобы установить причину его бездействия. Несомненно, с хорошо видимыми точками схема более рельефна и читается легче. Указанные ошибки исключаются, если на схеме применять только Т-образные соединения.

При изготовлении схем, имеющих входы и выходы, входы, как правило, располагают слева, а выходы — справа. На полной принципиальной схеме ЭУ, вычерчиваемой обычно на листе ватмана, могут быть отображены конструктивные особенности устройства: показано разбиение схемы по платам, даны условные обозначения видов соединений (соединители, клеммы, переключатели и т.п.), указаны механические связи между электрическими элементами, способы регулирования параметров элементов, применение экранирования.

Вычерчивая схему, следует предусматривать около условных обозначений элементов место для записи их позиционных обозначений .

Практика показывает, что не удается удовлетворительно вычертить полную принципиальную электрическую схему ЭУ, имея ее фрагменты в виде схем входящих в нее функциональных элементов. Нужен черновой набросок полной схемы, ее эскиз. Часто автора схемы устраивает только второй или даже третий эскиз. Ситуация для творчества обычная.

Для быстрого нахождения упоминаемых в тексте элементов на схеме принята *позиционная система* их нумерации (гост 2.701-2008.), По этой системе порядковые номера элементам схем следует присваивать начиная с единицы в пределах каждого вида элементов (резисторы, конденсаторы, полупроводниковые приборы и т.д.), которым на схеме дано одинаковое буквенное обозначение, например R1, R2, R3; С1, С2, СЗ и т.д. Порядковые номера присваивают в соответствии с последовательностью расположения элементов на схеме сверху вниз в направлении слева направо (рисунок 6.4).

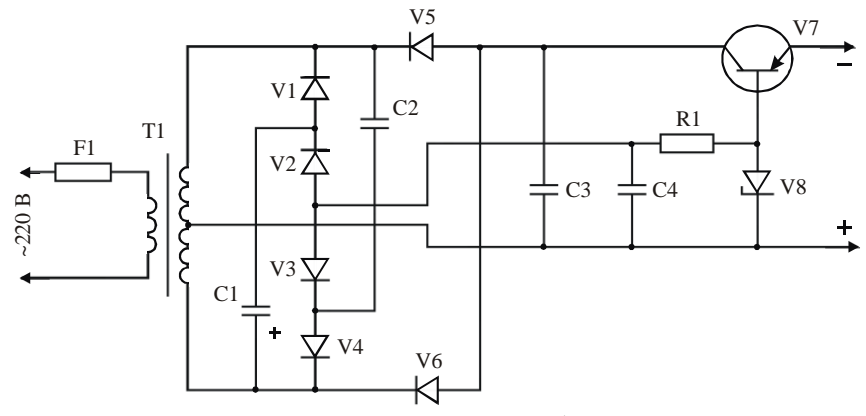

Рисунок 6.4- Нумерация элементов на схеме стабилизированного источника постоянного напряжения

Позиционные обозначения проставляют на схеме рядом с условными графическими обозначениями элементов с правой стороны или над ними.

Около условных графических обозначений элементов лопускается указывать номиналы резисторов, конденсаторов и катушек индуктивности, а также маркировку электровакуумных, ионных, полупроводниковых приборов и микросхем (рисунок 6.5).

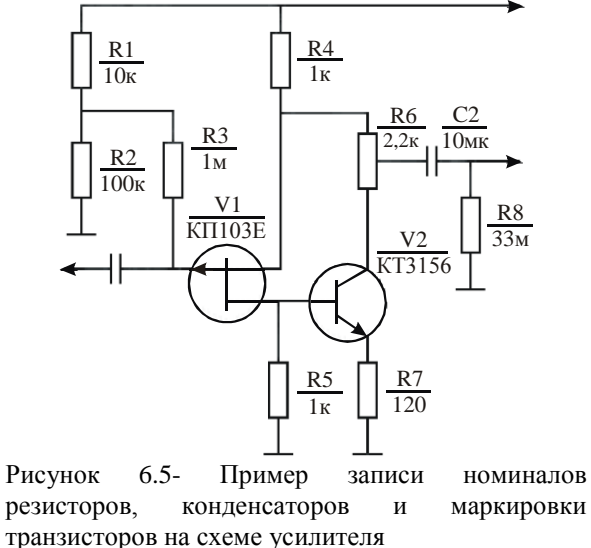

Для разгрузки принципиальной схемы от излишних надписей применяют упрощенный способ обозначения единиц измерения величин:

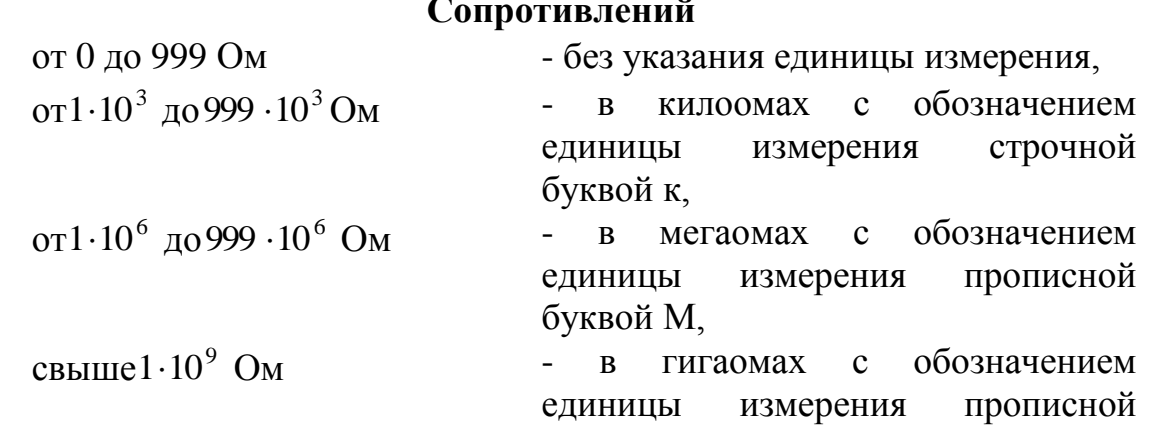

#### $\ddot{\phantom{a}}$

#### буквой Г.

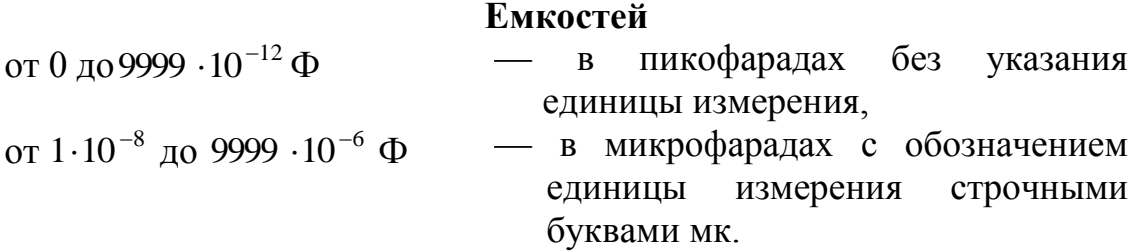

В условных обозначениях резисторов могут быть нанесены символы, показывающие номинальную мощность резисторов.

Если для принципиальной схемы разработан перечень элементов, то дополнительную информацию на схеме не помещают.

6.4 Перечень элементов принципиальной схемы

Данные об элементах принципиальной схемы, полученные в результате электрического расчета и выбора типов номиналов элементов, записывают в перечень элементов. Перечень выполняют в виде таблицы (рисунок 6.6) либо на листе ватмана с изображением полной принципиальной схемы, либо на листах формата А4 самостоятельным документом, который помещают в пояснительную записку.

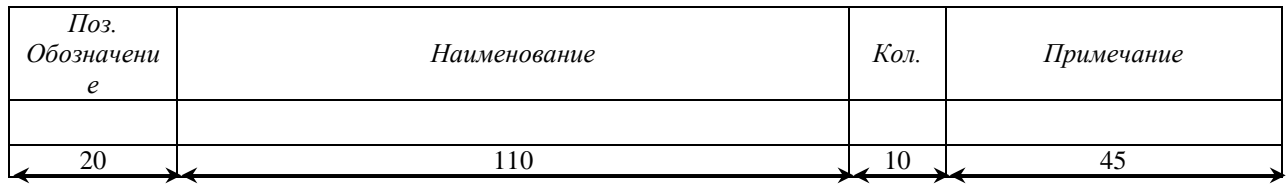

Рисунок 6.6. Головка таблицы перечня элементов схемы

Связь перечня с условными графическими обозначениями элементов на схеме осуществляется через позиционные обозначения элементов. Если перечень элементов помещают на листе со схемой, его располагают, как правило, над основной надписью. Расстояние между перечнем элементов и основной надписью должно быть не менее 12 мм. Продолжение перечня элементов помещают слева от основной надписи, повторяя заголовок таблицы.

Элементы в перечень записывают группами в алфавитном порядке буквенных позиционных обозначений. Наименования элементов указывают в графе «Наименование» в виде общего заголовка группы (рисунок 6.7). В пределах каждой группы элементы располагают по возрастанию порядковых номеров.

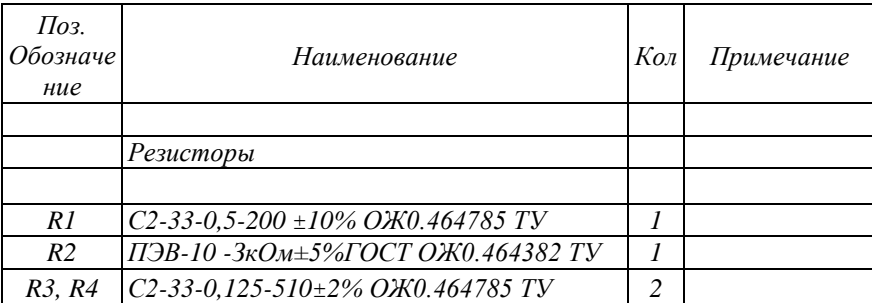

Рисунок 6.7- Пример записи в «Перечень элементов» группы резисторов

6.5.Содержание чертежа общего вида

В соответствии с ГОСТ 2.004-88чертеж общего вида электронного устройства должен содержать:

- а) изображения (виды, разрезы) и надписи, позволяющие получить представление о его конструкции;
- б) наименования, а также обозначения его основных составных частей ;
- в) размеры и другие наносимые на изображения данные (при необходимости).

Виды разрабатываемого устройства следует изображать в *ортогональных проекциях.* Главным должен быть вид на лицевую панель.

Если электронное устройство имеет кожух, то для изображения на видах основной несущей конструкции (шасси, каркас и т. п.) и размещаемых на ней крупных ЭРЭ (мощные полупроводниковые приборы, конденсаторы, коммутационные устройства и др.), сборочных единиц (печатные узлы, трансформаторы и др.), тепло рассеивающих и теплоотводящих элементов (радиаторы, тепловые трубы и др.), конструктивных элементов (детали из металлов, пластмасс и т. п.) соответствующие стенки кожуха допускается не показывать, о чем над изображением делают надпись, например: «стенка кожуха не показана».

Количество видов, разрезов устанавливает разработчик: при объемной компоновке изделия оно обычно должно быть не меньше трех.

Изображать общий вид в перспективе или аксонометрии не рекомендуется, так как одна проекциянедает ясного представления о конструкции и компоновке изделия, а построение нескольких проекций трудоемко и требует много места.

Как правило, на чертеже общего вида показывают только габаритные,установочные и присоединительныеразмеры.

На чертежах общего вида изображения выполняют с максимальными упрощениями, предусмотренными стандартами ЕСКД для рабочих чертежей.

Внешние очертания изделия, как правило, следует упрощать, не изображая мелких выступов, впадин и т. п.

Составные части изделия, в том числе и заимствованные (ранее разработанные), и покупные, необходимо изображать с упрощениями (иногда в виде контурных очертаний), если при этом обеспечено понимание конструктивного устройства разрабатываемого изделия.

Не следует показывать ЭРЭ, установленные на печатной плате, если на плату есть отдельный чертеж. Достаточно объем, занимаемый навесными элементами ПП. выделить на видах штрих пунктирными линиями и пояснить их надписями «границы монтажа».

Допускается не показывать:

- а) провода, соединяющие электрорадиоэлементы;
- б) фаски, скругления, проточки, углубления, выступы, накатки, насечки и другие мелкие элементы на составных частях изделия;
- в) мелкие винты, гайки, шайбы, заклепки, сварные и другие неразъемные соединения;
- г) шкалы стрелочных приборов, деления на лимбах и нониусах.

Перечисленные упрощения существенно уменьшают объем чертежных работ, позволяют основное внимание уделить конструкторской разработке изделияв целом,компоновке его составных частей с учетом многочисленных и разнообразных требований, предъявляемых к электронной аппаратуре.

Наименования и обозначения составных частей изделия на чертежах общего вида указывают одним из следующих способов:

- а) на полках линий-выносок, проводимых от изображений составных частей (рисунок 6.8);
- б) в таблице, размещаемой на листе чертежа общего вида;
- б) в таблице, выполненной на отдельных листах формата А4 в качестве последующих листов чертежа общего вида.

Выбор способа определяется сложностью изделия. При небольшом количестве составных частей (примерно до десяти) приемлем первый способ. Второй способ удобен, если число составных частей не превышает 25—30. Габариты изделия при таком количестве составных частей обычно невелики и на чертеже есть место для таблицы. При большом количестве составных частей применяют третий способ.

При наличии таблицы на полке линии – выноски пишут только номер позиции составной части, под которым она внесена в таблицу. Номер указывают на том изображении, на котором проекция составной части дает о ней наилучшее представление. Номера позиций располагают вне контура изображения и группируют в колонку и (или) в строчку по возможности в одну линию.

Размер шрифта номеров позиций должен быть на один-два номера больше, чем размер шрифта, принятого на чертеже для размерных чисел.

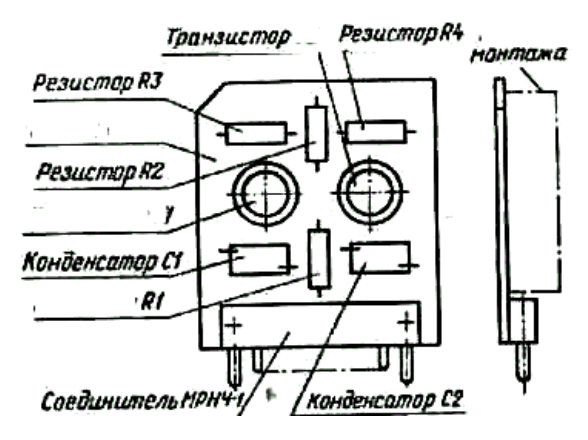

Рисунок 6.8.

Таблицу (рисунок 6.9) на чертеже общего вида располагают, как правило, над основной надписью. Между основной надписью и таблицей должен быть промежуток 12 мм. Вне чертежа таблицу изготовляют на листах писчей бумаги или кальки, имеющих рамку, основную надпись, и брошюруют вместе с другими листами пояснительной записки.

В графах таблицы производят следующиезаписи(рисунок 6.10). В графе «Позиция» составным частям присваивают порядковый номер позиций. В графе «Обозначение» указывают позиционные обозначения электрорадиоэлементов на принципиальной электрической схеме, идентифицируя тем самым объекты принципиальной схемы и чертежа общего вида. В графе «Наименование» указывают полное наименование составных частей, перечисляемых только в данной таблице, и сокращенное — электрорадиоэлементов, полное наименование которых приведено в перечне элементов принципиальной схемы. В графе «Примечания» дают дополнительные сведения.

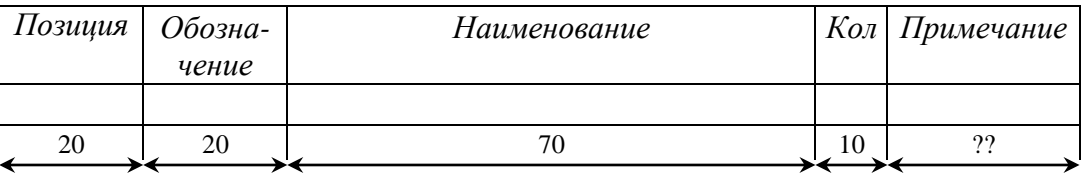

Рисунок 6.9- Бланк перечня элементов для чертежа общего вида

Запись составных частей в таблицу рекомендуется производить в следующем порядке:

- заимствованные изделия;
- покупные изделия;
- вновь разрабатываемые изделия.

В таблицу не записывают составные части, которые не показаны на данном чертеже. На общих видах электронного устройства обычно не показывают миниатюрные элементы печатных узлов (ячеек). Ячейку вносят в таблицу как единую составную часть и разрабатывают на нее свой сборочный чертеж .

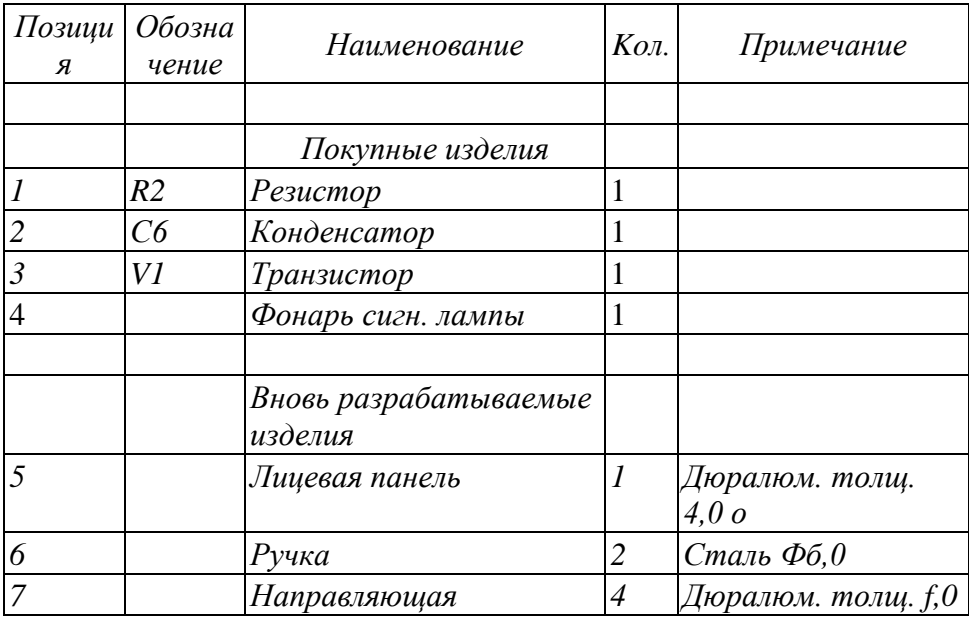

Рисунок 6.10 -Заполнение таблицы

6.6 Правила выполнения сборочных чертежей

Сборочным называется чертеж, содержащий изображение сборочной

единицы и другие данные для ее сборки (изготовления) и контроля. По сборочным чертежам можно представить взаимосвязь и способы соединения деталей. Предназначаются эти чертежи для серийного или массового производств. Пример сборочного чертежа при веден на рисунке 6.11, спецификации к нему — на рисунке 6.12.

Сборочный чертеж должен содержать:

 а) изображение сборочной единицы, дающее представление о расположении и взаимной связи составных частей, соединяемых по данному чертежу, и обеспечивающее возможность осуществления сборки и контроля сборочной единицы. На сборочных чертежах допускается помещать дополнительные схематические изображения соединения и расположения составных частей изделия;

 б) размеры с предельными отклонениями и другие параметры и требования, которые должны быть выполнены или проконтролированы по данному сборочному чертежу. Допускается в качестве справочных указывать размеры деталей и предельные отклонения, определяющие характер их сопряжения;

 в) указания о характере сопряжения разъемных частей изделия и методах его осуществления, если точность сопряжения обеспечивается не заданными предельными отклонениями размеров, а подбором, пригонкой и т. п. На чертеже могут быть приведены указания о способе соединения неразъемных частей;

г) номера позиций составных частей, входящих в изделие;

д) габаритные размеры изделия;

 е) установочные, присоединительные и другие необходимые справочные размеры;

ж) техническую характеристику изделия (при необходимости);

з) координаты центра масс (при необходимости).

 Данные, указанные в пунктах ж и з, на сборочном чертеже не помещают, если они указаны в других конструкторских документах на данное изделие, например, на габаритном чертеже, в технических условиях и др.

Габаритные размеры допускается не указывать на чертежах сборочных единиц, не являющихся предметом самостоятельной поставки.

Полнота изображения изделия на сборочном чертеже определяется наличием необходимых видов, разрезов, сечений и выносных элементов. При определении необходимого числа видов исходят из сложности изделия. Число видов должно быть минимальным, но достаточным для полного представления об устройстве изделия. С целью сокращения числа основных видов рекомендуется применять местные и дополнительные виды.

Сборочные чертежи в большинстве случаев выполняют с разрезами, позволяющими выявить характер соединения деталей. Применяют разрезы простые и сложные, полные и местные. Если изображаемое изделие проецируется в форме симметричной фигуры, рекомендуется в одном изображении соединять половину вида с половиной разреза или часть вида и часть разреза.

При выполнении сборочных чертежей во многих случаях в разрезы попадают сплошные детали типа валов, болтов, шпонок, шпилек, шариков и др., которые соприкасаются с другими частями изделия. При сечении в продольном

направлении подобные детали условно показывают не рассеченными и не штрихуют.

Перемещающиеся части изделия на чертеже изображают, как правило, в рабочем положении. Допускается изображать их также в крайнем или промежуточном положении, применяя для этого тонкую штрихпунктирную линию с двумя точками. На чертеже наносят соответствующие размеры, характеризующие различные положения перемещающихся частей (рисунок 6.11). Если при изображении перемещающихся частей затрудняется чтение чертежа, то эти части допускается изображать на дополнительных видах с соответствующими надписями, например: *«Крайнее положение суппорта поз.3*».

На сборочных чертежах изделия допускается изображать смежные, пограничные изделия («обстановка») и размеры, определяющие взаимное расположение изделия и «обстановки». Предметы «обстановки» выполняют упрощенно сплошной тонкой линией и приводят необходимые данные для определения места установки, методов крепления и присоединения изделия. В разрезах и сечениях «обстановку» допускается не штриховать. Составные части изделия, расположенные за «обстановкой», изображают как видимые, т. е. сплошной линией. При необходимости допускается изображать их как невидимые.

Если необходимо указать на сборочном чертеже на именования или обозначения изделий, составляющих «обстановку», или их элементов, то эти указания помещают непосредственно на изображении «обстановки» или на полке линии-выноски, проведенной от соответствующего изображения, например: *«Станок закаточный* (обозначение)»; *«Патрубок водоотделителя* (обозначение)» и т. п.

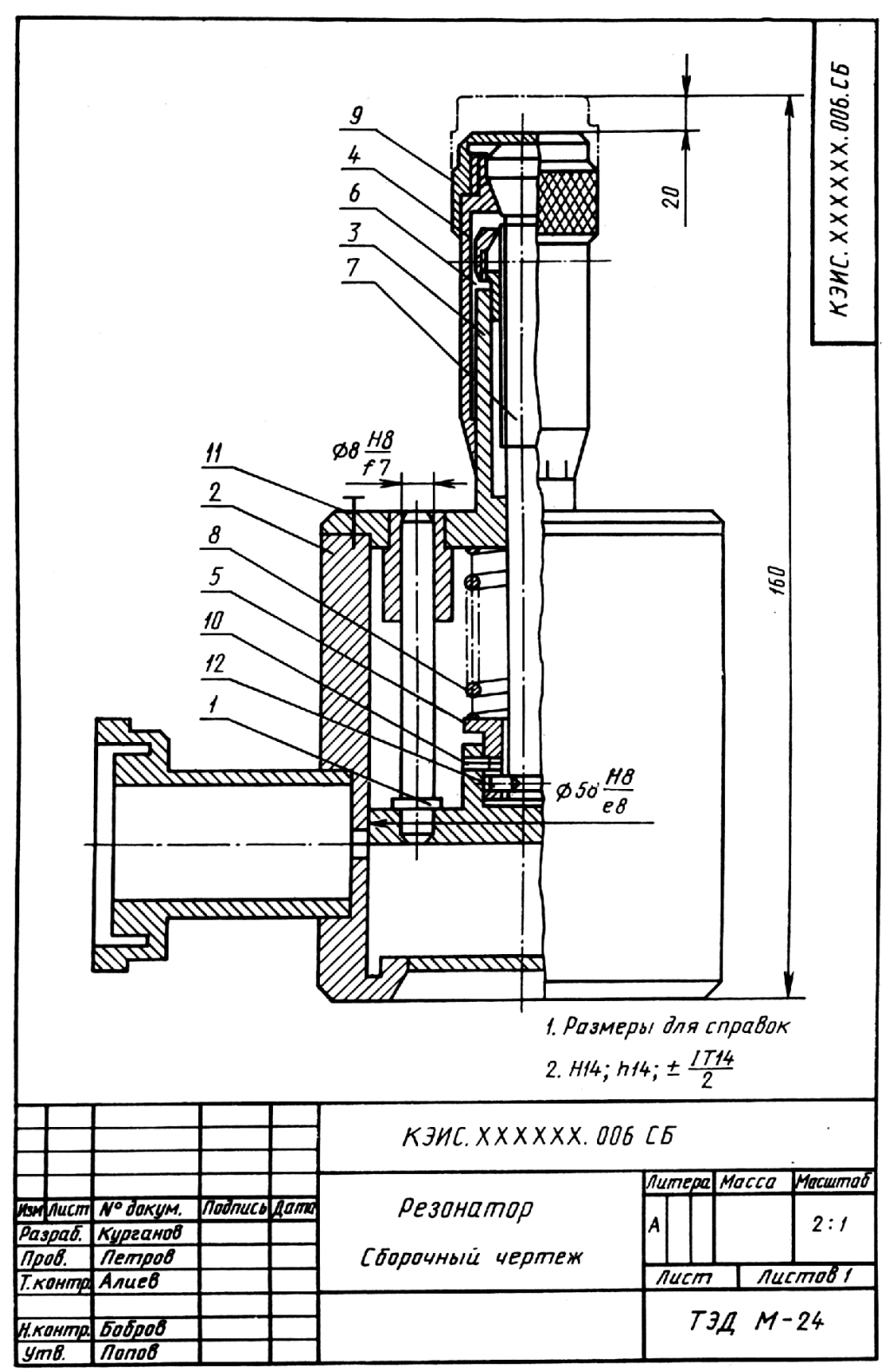

Рисунок 6.11.

# 6.7 Спецификация

Спецификация — документ, определяющий состав сборочной единицы, комплекса и комплекта, является обязательным основным документом.

Составляют спецификацию на каждую сборочную единицу, комплекс и комплект на отдельных листах формата А4 по формам 1 и 1a. Спецификация определяет состав изделия и необходима для его изготовления, комплектования конструкторских документов и планирования запуска в производство.

В спецификацию вносят составные части, которые входят в специфицируемое изделие, и конструкторские документы, относящиеся к этому изделию и к его составным частям, не входящим в данную спецификацию.

В общем случае спецификация состоит из разделов, которые располагают в такой последовательности: 1) документация; 2) комплексы; 3) сборочные единицы; 4) детали; 5) стандартные изделия; 6) прочие изделия; 7) материалы; 8) комплекты.

Наличие тех или иных разделов определяется составом специфицируемого изделия. Наименование каждого раздела указывают в виде заголовка в графе «Наименование» и подчеркивают.

Рассмотрим содержание и порядок заполнения каждого раздела. В раздел «Документация» вносят документы, которые составляют основной комплект конструкторских документов специфицируемого изделия, кроме его спецификации, ведомости эксплуатационных документов и ведомости документов для ремонта, а также документы основного комплекта записываемых в спецификацию неспецифицируемых составных частей (деталей), кроме их рабочих чертежей.

Внутри раздела документы записывают в такой последовательности: 1) документы на специфицируемое изделие; 2) документы на неспецифицируемые составные части. Порядок записи документов в пределах обозначения изделия соответствует последовательности, в которой они перечислены в ГОСТ 2.102 — 68\* (см. таблицу 2).

В разделы «Комплексы», «Сборочные единицы» и «Детали» вносят комплексы, сборочные единицы и детали, непосредственно входящие в специфицируемое изделие. Запись указанных изделий рекомендуется производить в алфавитном порядке сочетания букв кодов организацийразработчиков или кодов, выделенных для централизованного присвоения обозначений; в пределах этих кодов — в порядке возрастания классификационной характеристики; при одинаковой классификационной характеристике — по возрастанию порядкового регистрационного номера.

При наличии в индексах записываемых изделий цифры запись рекомендуется производить в такой последовательности:

 а) сочетание типа АБВ2 — в алфавитном порядке букв, а в пределах каждого сочетания — в порядке возрастания цифры;

 б) сочетание типа АБ2В — в алфавитном порядке двух первых букв и далее в пределах каждого сочетания этих букв в порядке возрастания цифры, а в пределах каждой цифры — в алфавитном порядке последней буквы;

 в) сочетание типа А2БВ — в алфавитном порядке первой буквы и далее в пределах этой буквы в порядке возрастания цифры, а-в пределах каждой цифры — в алфавитном порядке последующих букв;

 г) сочетание типа 2АБВ — в порядке возрастания первой цифры индекса, а в пределах этой цифры — в алфавитном порядке букв.

В разделе «Стандартные изделия» записывают изделия, примененные: 1) по государственным стандартам; 2) отраслевым стандартам; 3) стандартам предприятий (для изделия вспомогательного производства).

В пределах каждой категории стандартов запись производят по группам изделий, объединенных по их функциональному назначению (например, подшипники, крепежные изделия, электрические изделия и т. п.); в' пределах каждой группы — в алфавитном порядке наименований изделий; в пределах каждого наименования — в порядке возрастания обозначений стандартов, а в пределах каждого обозначения стандарта — в порядке возрастания основных параметров или размеров изделия.

Например, группу «Крепежные детали» записывают в таком порядке: болты, винты, гайки, шайбы, шпильки, а в пределах каждого наименования — по возрастанию номеров стандартов; в пределах каждого номера стандарта — по возрастанию параметров изделия, т. е. их диаметров, и т. п.

В раздел «Прочие изделия» вносят изделия, примененные не по основным конструкторским документам (по техническим условиям, каталогам, прейскурантам и т. п.), за исключением стандартных изделий. Запись изделий производят по однородным группам; в пределах каждой группы — в алфавитном порядке наименований изделий, а в пределах каждого наименования — в порядке возрастания основных параметров или размеров изделия.

В раздел «Материалы» вносят все материалы, непосредственно входящие в специфицируемое изделие.

Материалы записывают по видам в такой последовательности: 1) металлы черные; 2) металлы магнитоэлектрические и ферромагнитные; 3) металлы цветные, благородные и редкие; 4) кабели, провода и шнуры; 5) пластмассы и пресс-материалы; 6) бумажные и текстильные материалы; 7) лесоматериалы; 8) резиновые и кожевенные материалы; 9) минеральные, керамические и стеклянные материалы; 10) лаки, краски, нефтепродукты и химикаты; 11) прочие материалы.

В раздел «Материалы» не записывают те материалы, необходимое количество которых не может быть определено конструктором по размерам изделия, а назначается технологом. К таким материалам относятся, например, краски, лаки, клей, смазки, замазки, припои, электроды. Указание о необходимости применения этих материалов дается в технических требованиях на поле чертежа.

В пределах каждого вида материалы записывают в алфавитном порядке наименований, а в пределах каждого наименования — по возрастанию размеров или других технических параметров.

В раздел «Комплекты» вносят ведомость эксплуатационных документов, ведомость документов для ремонта и применяемые по конструкторским документам комплекты, которые непосредственно входят в специфицируемое

изделие, а также упаковку, предназначенную для изделия, и записывают их в такой последовательности: 1) ведомость эксплуатационных документов; 2) ведомость документов для ремонта; 3) комплект монтажных частей; 4) комплект сменных частей; 5) комплект запасных частей; 6) комплект инструмента и принадлежностей; 7) комплект укладочных средств; 8) прочие комплекты (за присвоенными им наименованиями); 9) упаковка.

Если комплектов одного и того же наименования несколько, то их записывают (в пределах одного наименования) в порядке возрастания обозначений.

Если в состав комплекта входит не более трех наименований, то отдельную спецификацию комплекта можно не составлять, а изделия, входящие в комплект, должны быть записаны непосредственно в спецификацию соответствующего изделия в разделе «Комплекты». При этом наименование комплекта, к которому относятся вносимые в спецификацию изделия, записывают в графу «Наименование» в виде заголовка и не подчеркивают.

Спецификацию комплекта монтажных частей составляют на комплект монтажных изделий и материалов, предназначенных для связи составных частей комплекса между собой и монтажа комплекса или сборочной единицы на месте эксплуатации.

В спецификацию комплекта сменных частей вносят изделия, предусматриваемые для переналадки изделия в эксплуатации (например, сменные зубчатые колеса, объективы, шунты к амперметру и т. п.).

В спецификацию комплекта запасных частей вносят изделия и материалы, необходимые для замены пришедших в негодность соответствующих составных частей изделия при эксплуатации.

В спецификацию комплекта инструмента и принадлежностей вносят инструмент, принадлежности, приспособления и материалы, используемые при эксплуатации изделия.

Запись производят по разделам в следующей последовательности: 1) инструмент; 2) принадлежности; 3) приспособления; 4) материалы.

В спецификацию комплекта укладочных средств вносят изделия (шкафы, ящики, сумки, чехлы, футляры, папки, переплеты), которые предназначаются для использования при эксплуатации изделия.

В спецификацию упаковки вносят изделия и материалы, необходимые для упаковывания изделия.

Если комплекты поставляют отдельно от изделия, для которого они предназначены, то в спецификацию изделия их не записывают. В конце спецификации изделия при необходимости в виде примечания допускается приводить обозначения соответствующих спецификаций, по которым производят поставку комплектов, предназначенных для эксплуатации и ремонта соответствующего числа экземпляров (группы) данного изделия.

Графы спецификации заполняют следующим образом:

 а) в графе «Формат» указывают размеры форматов по ГОСТ 2.301 — 68\* (СТ СЭВ 1181 — 78), на которых выполнены чертежи деталей или иные конструкторские документы, обозначение которых записывают в графе

«Обозначение». Если документ выполнен на нескольких листах различных форматов, то в графе проставляют «звездочку», а в графе «Примечанием перечисляют все форматы в порядке их увеличения. Эту графу не заполняют для документов, записанных в разделах «Стандартные изделия», «Прочие изделия» и «Материалы». Для деталей, на которые не выпущены чертежи, в графе указывают: БЧ.

Для документов, которые изданы типографским, литографским и подобными способами на форматах, предусмотренных соответствующими государственными стандартами для типографских изданий, в графе ставят прочерк;

 б) в графе «Зона» указывают обозначение зоны, в которой находится номер позиции записываемой составной части изделия. Графу заполняют в том случае, если чертеж разделен на зоны.

Если имеются повторяющиеся номера позиций, то в спецификации в графе «Зона» проставляют «звездочку», а в графе «Примечание» указывают все зоны;

 в) в графе «Поз.» указывают порядковые номера составных частей, непосредственно входящих в специфицируемое изделие, в той последовательности, в которой они записаны в спецификации. Для разделов «Документация» и «Комплекты» графу не заполняют;

г) в графе «Обозначение» указывают:

в разделе «Документация» — обозначение записываемых документов;

в разделах «Комплексы», «Сборочные единицы», «Детали» и «Комплекты» обозначения основных конструкторских документов на записываемые в эти разделы изделия. Для деталей, на которые не выпущены чертежи, — присвоенное им обозначение.

В разделах «Стандартные изделия», «Прочие изделия» и «Материалы» графу не заполняют. Если для изготовления стандартного изделия выпущена конструкторская документация, в графе «Обозначение» указывают обозначение выпущенного конструкторского документа;

д) в графе «Наименование» указывают:

в разделе «Документация» для документов, входящих в основной комплект документов специфицируемого изделия и составляемых на данное изделие, только наименование документов, например: *«Сборочный чертеж», «Габаритный чертеж», «Технические условия».* Для документов на не специфицированные составные части — наименование изделия и наименование документа, например: *«Станки токарные настольные. Инструкция по упаковке»;* 

в разделах спецификации «Комплексы», «Сборочные единицы», «Детали», «Комплекты» — наименования изделий в соответствии с основной надписью на основных конструкторских документах этих изделий. Для деталей, на которые не выпущены чертежи, указывают наименование и материал, а также размеры, необходимые для изготовления;

в разделе «Стандартные изделия» — наименования и обозначения изделий в соответствии со стандартами на эти изделия;

в разделе «Прочие изделия» – наименования и условные обозначения изделий в соответствии с документами на их поставку с указанием обозначений этих документов.

В том случае, когда изделие применено по документу, содержащему ссылку на другой (общий) документ (например, на общие технические условия), в графе записывают только обозначение первого документа (общий документ не указывают);

в разделе «Материалы» — обозначения материалов, установленные в стандартах или технических условиях на эти материалы.

При записи ряда изделий и материалов, которые отличаются размерами и другими данными, но применяются по одному и тому же документу (и записываются в спецификацию вслед за обозначением этого документа), допускается общую часть наименования этих изделий или материалов с обозначением указанного документа записывать на каждом листе спецификации один раз в виде общего наименования (заголовка). Для каждого из указанных изделий и материалов под общим наименованием записывают только их параметры и размеры.

Указанным упрощением не допускается пользоваться в том случае, если основные параметры или размеры изделия обозначают только одним числом или буквой. Для подобных случаев запись производят следующим образом:

*Шайбы ГОСТ 18123 —* 82 *Шайба* 8

*Шайба* 4 *и т. д.*;

е) в графе «Кол» указывают:

для составных частей изделия, записываемых в спецификацию, количество их на одно специфицируемое изделие.

В разделе «Материалы» — общее количество материалов на одно специфицируемое изделие с указанием единиц измерения.

Единицы измерения допускается записывать в графе «Примечание» в непосредственной близости от графы «Кол».

В разделе «Документация» графу не заполняют;

 ж) в графе «Примечание» указывают дополнительные сведения для планирования и организации производства, а также другие сведения, относящиеся к записанным в спецификацию изделиям, материалам и документам, например, для деталей, на которые не выпущены чертежи, — массу.

Для документов, выпущенных на двух и более листах различных форматов, указывают обозначение форматов, перед перечислением которых проставляют «звездочку», например: \*А4, А3.

После каждого раздела спецификации оставляют несколько свободных строк для дополнительных записей (в зависимости от стадии разработки, объема записей и т. п.). Допускается резервировать и номера позиций, которые проставляют в спецификацию при заполнении резервных строк.

Допускается совмещение спецификации со сборочным чертежом при условии их размещения на листе формата А4 (ГОСТ 2.301 — 68<sup>\*</sup>). При этом спецификацию располагают над основной надписью и заполняют в том же порядке и по той же форме, что и спецификацию, выполненную на отдельных листах. Для изделий вспомогательного производства и единичного производства разового изготовления допускается совмещение спецификации со сборочным

чертежом на листах любого формата, установленного ГОСТ 2.301 — 68 $^\ast$ . Правила выполнения и обращения таких совмещенных документов устанавливают в отраслевых стандартах. Совмещенному документу присваивается обозначение основного конструкторского документа. Основную надпись выполняют по ГОСТ 2.104 — 68<sup>\*</sup> (форма 1).

Примеры оформления спецификации приведены на рисунках 6.12-6.14.

| Фармат         | 30H0          | Пo3. | Обозначение               | Наименование               |         | Kon.           | Примеч. |
|----------------|---------------|------|---------------------------|----------------------------|---------|----------------|---------|
|                |               |      |                           | Документация               |         |                |         |
|                |               |      |                           |                            |         |                |         |
| A2             |               |      | K3HC. XXXXXX. 005 BO      | Чертеж абщего вида         |         |                |         |
| A1             |               |      | K ƏHC. XXXXXX, OO6 C 6    | Сборочный чертеж           |         |                |         |
|                |               |      |                           |                            |         |                |         |
|                |               |      |                           | Сборочные единицы          |         |                |         |
|                |               |      |                           |                            |         |                |         |
| A4             |               | ŕ    | K3HC. XXXXXX. 003         | Поршень                    |         | 1              |         |
| A3             |               | 2    | KJHC. XXXXXX, OO1 C5      | Корпус                     |         | 1              |         |
| A4             |               | 3    | K3HC. XXXXXX.015          | Крышка                     |         | 1              |         |
|                |               |      |                           |                            |         |                |         |
|                |               |      |                           | Детали                     |         |                |         |
|                |               |      |                           |                            |         |                |         |
| A <sup>4</sup> |               | 4    | K3HC, XXXXXX. 003         | Лимб                       |         | 1              |         |
| A4             |               | 5    | K3HC. XXXXXX.002          | Втулка                     |         | 1              |         |
| A4             |               | 6    | KJHC, XXXXXX. 008         | Гайка накидная             |         | ł              |         |
| A4             |               | 7    | K3HC, XXXXXX. 801         | Микровинт                  |         | 1              |         |
| A4             |               | 8    | K3HC. XXXXXX.033          | Пружина                    |         | ł              |         |
| A4             |               | g    | K3HC.XXXXXX.006           | Гайка                      |         | 1              |         |
|                |               |      |                           |                            |         |                |         |
|                |               |      |                           | Стандартные изделия        |         |                |         |
|                |               |      |                           |                            |         |                |         |
|                |               | 10   |                           | BUHM M2 × 6 [OCT1476 - 75  |         | 2              |         |
|                |               | 11   |                           | Buhm M3×12 [O[T1491-80     |         | б              |         |
|                |               | 12   |                           | Шπифт Φ1,2 L=5 Γ0ΕΤ3128-80 |         | 1              |         |
|                |               |      |                           |                            |         |                |         |
|                |               |      |                           | Материалы                  |         |                |         |
|                |               |      |                           |                            |         |                |         |
|                |               |      |                           | Проволоко 50ХМ-3           |         |                |         |
|                |               |      |                           | <b>UMTY 5559-56 \$2</b>    |         | 50 г           |         |
|                |               |      |                           | K3HC. XXXXXX. 005          |         |                |         |
|                | Изм Лист      |      | N° докум.<br>Подпись Дата |                            |         |                |         |
|                | Разраб.       |      | Иванов                    |                            | flumepa | $M$ ucm        | Листов  |
| Пров.          | Т. контр.     |      | Аненков<br><b>Семенов</b> | Резонатор                  | A       |                | 1       |
|                | Н. контр.     |      | Попов                     |                            |         | <b>ТЭД М21</b> |         |
|                | $ym$ $\theta$ |      | Ливанов                   |                            |         |                |         |

Рисунокб.12

|              | $  \Phi$ ормат              | Зона    | $\overline{Ib}$  |                    | Обозначение |                     |                     | Наименование           |                   | Кол.                        | Приме-<br>чание          |
|--------------|-----------------------------|---------|------------------|--------------------|-------------|---------------------|---------------------|------------------------|-------------------|-----------------------------|--------------------------|
|              |                             |         |                  |                    |             |                     |                     |                        | Документация      |                             |                          |
|              | AI                          |         |                  | AEBI'.XXXXXX.XXXCE |             |                     |                     |                        | Сборочный чертеж  |                             |                          |
|              |                             |         |                  |                    |             |                     |                     |                        | Сборочные единицы |                             |                          |
|              | Al                          |         | $\boldsymbol{l}$ | AБBГ.XXXXXX.XXXCБ  |             |                     |                     | Kopnyc                 |                   | $\boldsymbol{l}$            |                          |
|              | A2                          |         | $\overline{c}$   | AEBI'.XXXXXX.XXXCE |             |                     |                     | Цилиндр                |                   | $\mathcal{I}_{\mathcal{I}}$ |                          |
|              | A <sub>3</sub>              |         | $\mathfrak{Z}$   | AEBI'.XXXXXX.XXXCE |             |                     |                     | Головка                |                   | $\cal I$                    |                          |
|              | A <sub>3</sub>              |         | $\overline{4}$   | AEBI.XXXXXX.XXXCE  |             |                     |                     | Рукоятка               |                   | 1                           |                          |
|              |                             |         |                  |                    |             |                     |                     |                        |                   |                             |                          |
|              |                             |         |                  |                    |             |                     |                     |                        | Детали            |                             |                          |
|              | A2                          |         | 5                | ABBI.XXXXXX.XXX    |             |                     |                     | Вал                    |                   | $\boldsymbol{l}$            |                          |
|              | A3                          |         | 6                | AБВГ.ХХХХХХ.ХХХ    |             |                     |                     | Гайка                  |                   | $\cal I$                    |                          |
|              | A4                          |         | $\overline{7}$   | ABBE.XXXXXX.XXX    |             |                     |                     | Втулка                 |                   | $\cal I$                    |                          |
|              | A <sub>3</sub>              |         | 8                | AБBГ.XXXXXX.XXX    |             |                     |                     | Кольцо                 | $\boldsymbol{l}$  |                             |                          |
|              | A3                          |         | 9                | AEBT.XXXXXX.XXX    |             |                     | Крышка              |                        |                   | 1                           |                          |
| Подп. и дата | A3                          |         | 10               | AБBГ.XXXXXX.XXX    |             |                     |                     | Крышка                 |                   | $\boldsymbol{l}$            |                          |
| No oyán      |                             |         |                  |                    |             |                     |                     |                        |                   |                             |                          |
| Инв.         |                             |         |                  |                    |             |                     |                     | Стандартные изделия    |                   |                             |                          |
| Š,           |                             |         | $_{II}$          |                    |             |                     |                     | Винт В. М4 - бд×10.14Н |                   |                             |                          |
| инв.         |                             |         |                  |                    |             |                     |                     | ГОСТ 1476-84           |                   | 16                          |                          |
| Взам.        |                             |         | 12               |                    |             |                     |                     | Винт В. Мб - 6д×10.14Н |                   |                             |                          |
|              |                             |         |                  |                    |             |                     |                     | ГОСТ 1478-84           |                   | $\mathfrak{I}$              |                          |
| $u$ dama     |                             |         |                  |                    |             |                     |                     |                        |                   |                             |                          |
| Подп.        |                             |         |                  |                    |             |                     |                     |                        |                   |                             |                          |
|              | Изм. Лист                   |         |                  | № докум.           | Подп.       | $  \mathcal{A}$ ama |                     | AGBI.XXXXXX.XXX        |                   |                             |                          |
|              |                             | Разраб. |                  |                    |             |                     |                     |                        | Литер.            | Лист<br>1                   | Листов<br>$\overline{c}$ |
| Ннв. № подл. | Провер.<br>Н. конт.<br>Утв. |         |                  |                    |             |                     | Съемник<br>винтовой |                        | (Предприятие)     |                             |                          |
|              |                             |         |                  |                    |             |                     |                     |                        |                   |                             |                          |

*Форма 1*

Рисунок 6.13

|              | $\left  \phi o$ puam | Зона | $\mathcal{T}\!o$ | Обозначение | Наименование                       | Kon.           | Приме-<br>чание     |
|--------------|----------------------|------|------------------|-------------|------------------------------------|----------------|---------------------|
|              |                      |      | 13               |             | Винт В. М8 - 6д $\times$ 20.58     |                |                     |
|              |                      |      |                  |             | FOCT 17475-80                      | $\mathfrak{Z}$ |                     |
|              |                      |      | 14               |             | Гайка В. М20×1,5 - 6Н              |                |                     |
|              |                      |      |                  |             | ГОСТ 11871-80                      | 2              |                     |
|              |                      |      | 15               |             | Гайка В. М30 ×1,5 - 6Н             |                |                     |
|              |                      |      |                  |             | ГОСТ 11871-80                      | 2              |                     |
|              |                      |      |                  |             |                                    |                |                     |
|              |                      |      |                  |             |                                    |                |                     |
|              |                      |      |                  |             |                                    |                |                     |
|              |                      |      | 16               |             | Кольцо СП47-31-5                   |                |                     |
|              |                      |      |                  |             | ГОСТ 6308-71                       | 2              |                     |
|              |                      |      | 17               |             | Кольцо СП52-39-5                   |                |                     |
|              |                      |      |                  |             | <i>ГОСТ 6308-71</i>                | $\mathcal{I}$  |                     |
|              |                      |      |                  |             |                                    |                |                     |
|              |                      |      |                  |             |                                    |                |                     |
|              |                      |      |                  |             |                                    |                |                     |
|              |                      |      | 18               |             | Подшипник 8308                     |                |                     |
| Подп. и дата |                      |      |                  |             | ГОСТ 6874-75                       | $\overline{c}$ |                     |
|              |                      |      |                  |             |                                    |                |                     |
|              |                      |      |                  |             |                                    |                |                     |
|              |                      |      |                  |             |                                    |                |                     |
| Ннв. № дубл. |                      |      |                  |             | <b>Комплекты</b>                   |                |                     |
|              |                      |      |                  |             |                                    |                |                     |
| Lo           |                      |      |                  |             |                                    |                |                     |
|              |                      |      |                  |             | Комплект монтажных частей          |                |                     |
| Взам. инв.   |                      |      |                  |             |                                    |                |                     |
|              |                      |      | 19               |             | Болт М16-6д $\times$ 20.88         |                | Проч-               |
| u dama       |                      |      |                  |             |                                    | $\overline{c}$ | ность               |
|              |                      |      |                  |             | ГОСТ 7805-70<br>Болт М24-6д ×40.88 |                |                     |
| $I$ loon.    |                      |      | $20\,$           |             | <b>FOCT 7805-70</b>                |                | no OCT<br>5.9035-71 |
|              |                      |      |                  |             |                                    | $\mathfrak{Z}$ |                     |
| Ннв. № подл. |                      |      |                  |             |                                    |                | Лист                |
|              |                      |      |                  | № докум.    | AGBI.XXXXXX.XXX                    |                | $\overline{c}$      |

*Форма 1а*

Рисунок 6.14

# 7 ОФОРМЛЕНИ ЧЕРТЕЖЕЙ ПЕЧАТНЫХ ПЛАТ

Конструкторская документация на печатные платы и блоки оформляется в соответствии с требованиями ГОСТ 2.109-73, ГОСТ 2.417-68 и действующими нормативно-техническими документами. Чертеж печатной платы односторонней или двусторонней классифицируется как чертеж детали. Чертеж печатной платы должен содержать все сведения, необходимые для ее изготовления и контроля: изображение печатной платы со стороны печатного монтажа; размеры, предельные отклонения и шероховатость поверхностей печатной платы и всех ее элементов (отверстий, проводников), а также размеры расстояний между ними; необходимые технические требования; сведения о материале.

Размеры каждой стороны печатной платы должны быть кратными 2,5 при длине до 100 мм, 5 при длине до 350 мм, 20 при длине более 350 мм. Максимальный размер любой из сторон печатной платы не должен превышать 470 мм. Соотношение линейных размеров сторон печатной платы должно быть не более 3 : 1 и выбирается из ряда 1:1; 1:2; 2:3; 2:5. Толщину плат определяют исходя из механических требований, предъявляемых к конструкции печатного блока, с учетом метода изготовления. Рекомендуются платы толщиной 0,8; 1,0; 1,5; 2,0; 2,5; 3,0 мм. Чертежи печатных плат выполняют в натуральную величину или с увеличением 2:1, 4:1, 5:1, 10:1.

Разработку чертежа печатной платы начинают с нанесения координатной сетки. За основной шаг прямоугольной координатной сетки по ГОСТ 10317-79 принимается 2,5 мм. Для малогабаритной аппаратуры и в технически обоснованных случаях допускается применять дополнительные шаги 1,25 и 0,5 мм.

Центры всех отверстий на печатной плате должны располагаться в узлах координатной сетки. Если из-за конструктивных особенностей навесного элемента этого сделать нельзя, то центры отверстий располагают согласно указаниям чертежа на этот элемент. Такое расположение центров отверстий используют для ламповых панелей, малогабаритных реле, разъемов и других элементов. При этом должны соблюдаться следующие требования: центр одного из отверстий, принятого за основное, должен быть расположен в узле координатной сетки; центры остальных отверстий нужно по возможности располагать на вертикальных или горизонтальных линиях координатной сетки. На рисунке7.1 показано расположение отверстий на печатной плате.

Диаметры монтажных и переходных металлизированных и неметаллизированных отверстий выбирают из ряда (0,2); 0,4; (0,5); 0,6; (0,7); 0,8; (0,9); 1,0; (1,2); 1,3; 1,5; 1,8; 2,0; 2,2; (2,4); (2,6); (2,8); (3,0). Диаметры, не взятые в скобки, являются предпочтительными. Не рекомендуется на одной печатной плате иметь более трех различных диаметров отверстий. Диаметры металлизированных отверстий выбирают в зависимости от диаметров выводов навесных элементов и толщины платы, а диаметры неметаллизированных отверстий — в зависимости от

Рисунок7.1- Изображение отверстий

диаметров выводов навесных элементов, устанавливаемых в эти отверстия. Необходимость зенковки монтажных и переходных отверстий диктуется конкретными конструктивными требованиями и методом изготовления платы.

Для упрощение графики платы отверстия показывают окружностями одинакового диаметра с обозначением по табл. 4.2 (по ОСТ 27-72-694-834). При выполнении отверстий таким способом на поле чертежа помещают таблицу отверстий (рисунок7.2). Размеры граф и форма таблицы ГОСТом не устанавливаются.

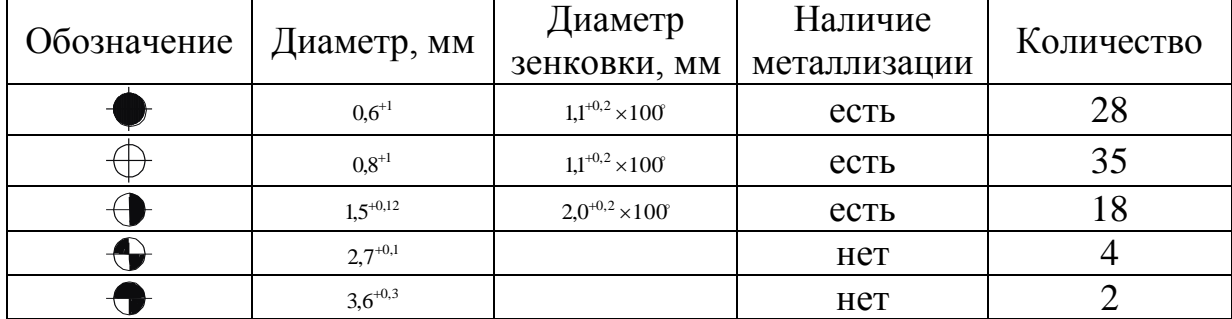

Рисунок7.2- Таблица отверстий

Все монтажные отверстия должны иметь контактные площадки. Форма контактной площадки может быть произвольной, круглой, прямоугольной или близкой к ним. Центр контактной площадки симметричной формы должен

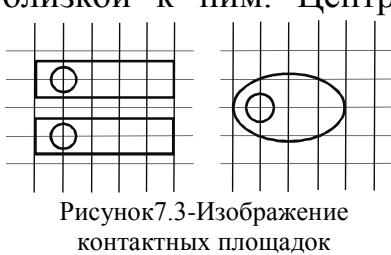

совпадать с центром монтажного отверстия, для контактных площадок прямоугольной и овальной форм центр монтажного отверстия может быть смещен (рисунок7.3). Круглые контактные площадки и отверстия с зенковкой изображают одной окружностью, диаметр которой должен

соответствовать минимальному размеру контактной площадки. Размер диаметра контактных площадок следует указывать в технических требованиях чертежа. При наличии на плате контактных площадок, не оговоренных размерами, или по форме, отличных от круглых, допускается все контактные площадки изображать окружностью, равной диаметру отверстия. Форму и размеры следует задавать записью в технических требованиях «Форма контактных площадок произвольная,  $b_{min} = ...$  MM.

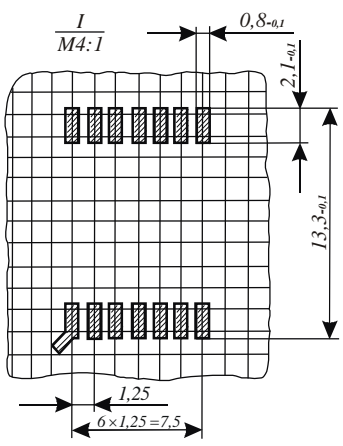

Рисунок7.4- Изображение

Для простановки размеров групповых контактных площадок рекомендуется вынести изображение контактной группы в увеличенном масштабе с простановкой необходимых размеров на доле чертежа (рисунок 7.4). контактной группы

При задании размеров нанесением координатной сетки линии сетки должны нумероваться. Шаг нумерации определяют конструктивно с учетом насыщенности и масштаба изображения. Координатную сетку в зависимости от способа выполнения документации наносят на все поле платы (см. рисунок7.1, 7.4) или рисками по периметру платы (рисунок7.5). Допускается наносить не все линии координатной сетки, при этом на поле чертежа помещают запись типа «Линии координатной сетки нанесены через одну». За нуль в прямоугольной системе координат на главном виде платы принимают центр крайнего левого нижнего отверстия, левый нижний угол платы, левую нижнюю точку, образованную построениями, например продолжением линии контура платы, углы которого срезаны.

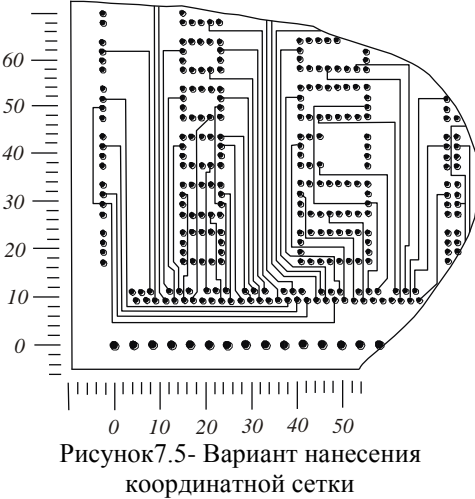

Пример выполнения чертежа печатной платы с указанием размеров с таблице координат приведен на рисунке7.6. Размеры диаметров отверстий указаны на чертеже, относительное расположение отверстий — в таблице координат; все отверстия обозначены арабскими цифрами, согласно ГОСТ 2.307- 68.

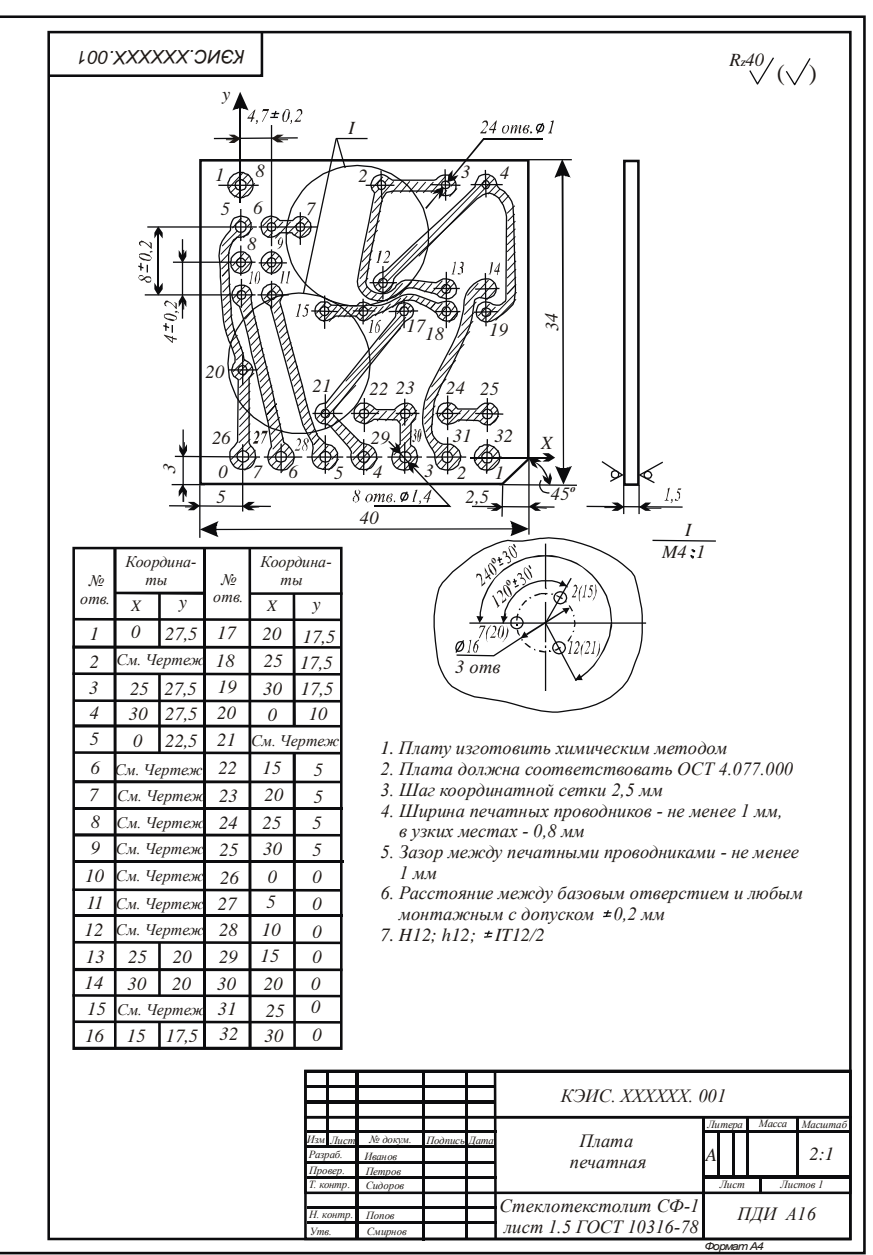

Рисунок7.6 -Чертеж печатной платы с проводниками произвольной формы

*На чертеже печатной платы указывают* габаритные размеры платы, ширину проводников, имеющих строго определенную или переменную ширину (при этом расчетную ширину следует указывать на каждом участке между двумя соседними контактными площадками, переходными или монтажными отверстиями); диаметры и координаты крепежных, технологических и других отверстий, не связанных с печатным монтажом,

*На поле чертежа указывают* метод изготовления платы, технические условия (если не все данные содержатся на чертеже), шаг координатной сетки, ширину проводников и расстояния между ними, расстояния между контактными площадками, между контактной площадкой и проводником, допуски на выполнение проводников, контактных площадок, отверстий и расстояний между ними, особенности конструкции, технологии и другие параметры печатных плат.

Технические требования располагают над основной надписью, формулируют и излагают в следующей последовательности:

- 1. Плату изготовить ...... методом.
- 2. Плата должна соответствовать (ГОСТ, ОСТ).
- 3. Шаг координатной сетки ...мм.
- 4. Конфигурацию проводников выдерживать по координатной сетке с отклонением от чертежа ... мм.
- 5. Допускается округление углов контактных площадок и проводников.
- 6. Места, обведенные штрихпунктирной линией, проводниками не занимать.

Пример оформления чертежа печатной платы показан на рисунке 7.7.

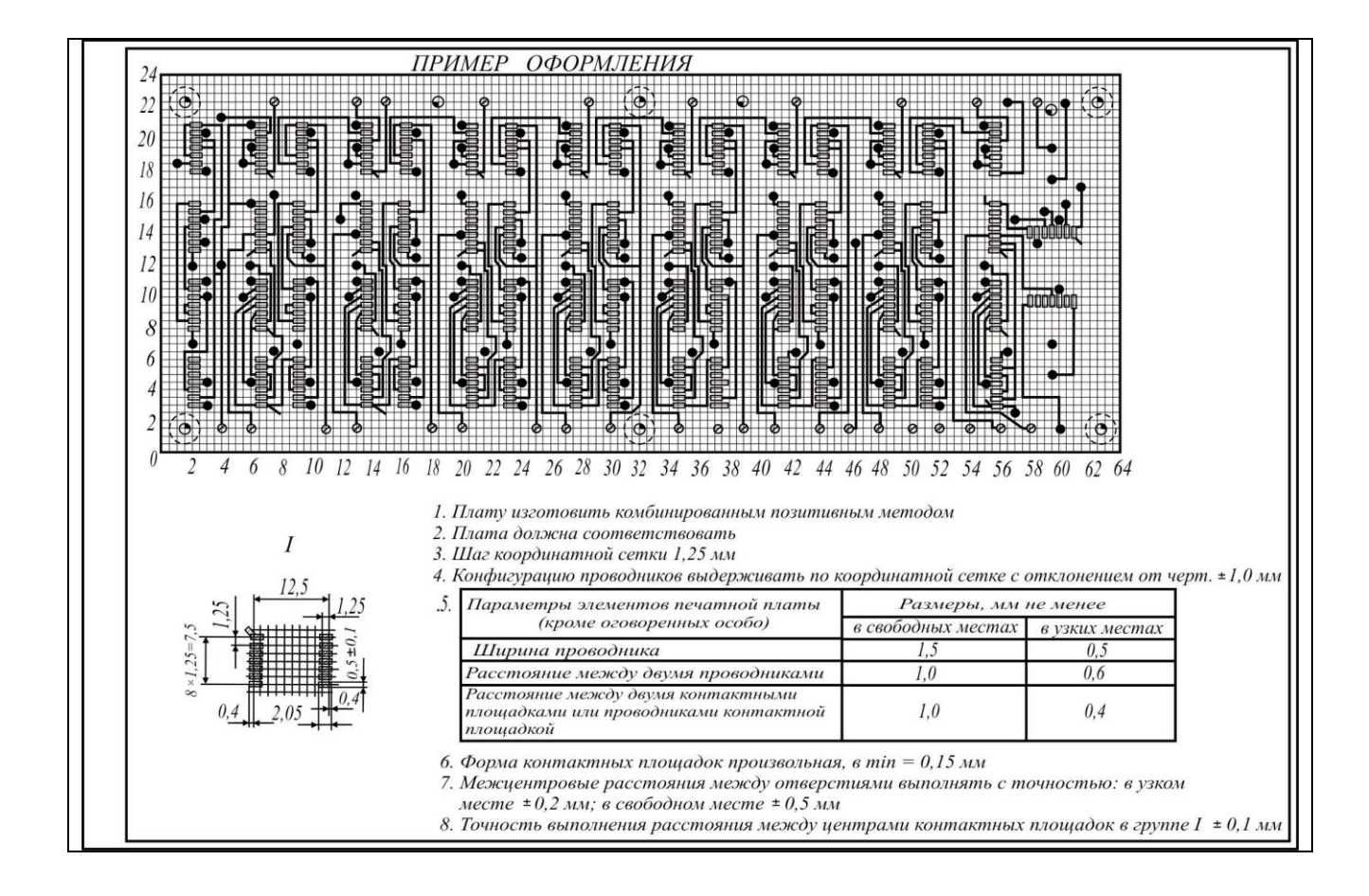

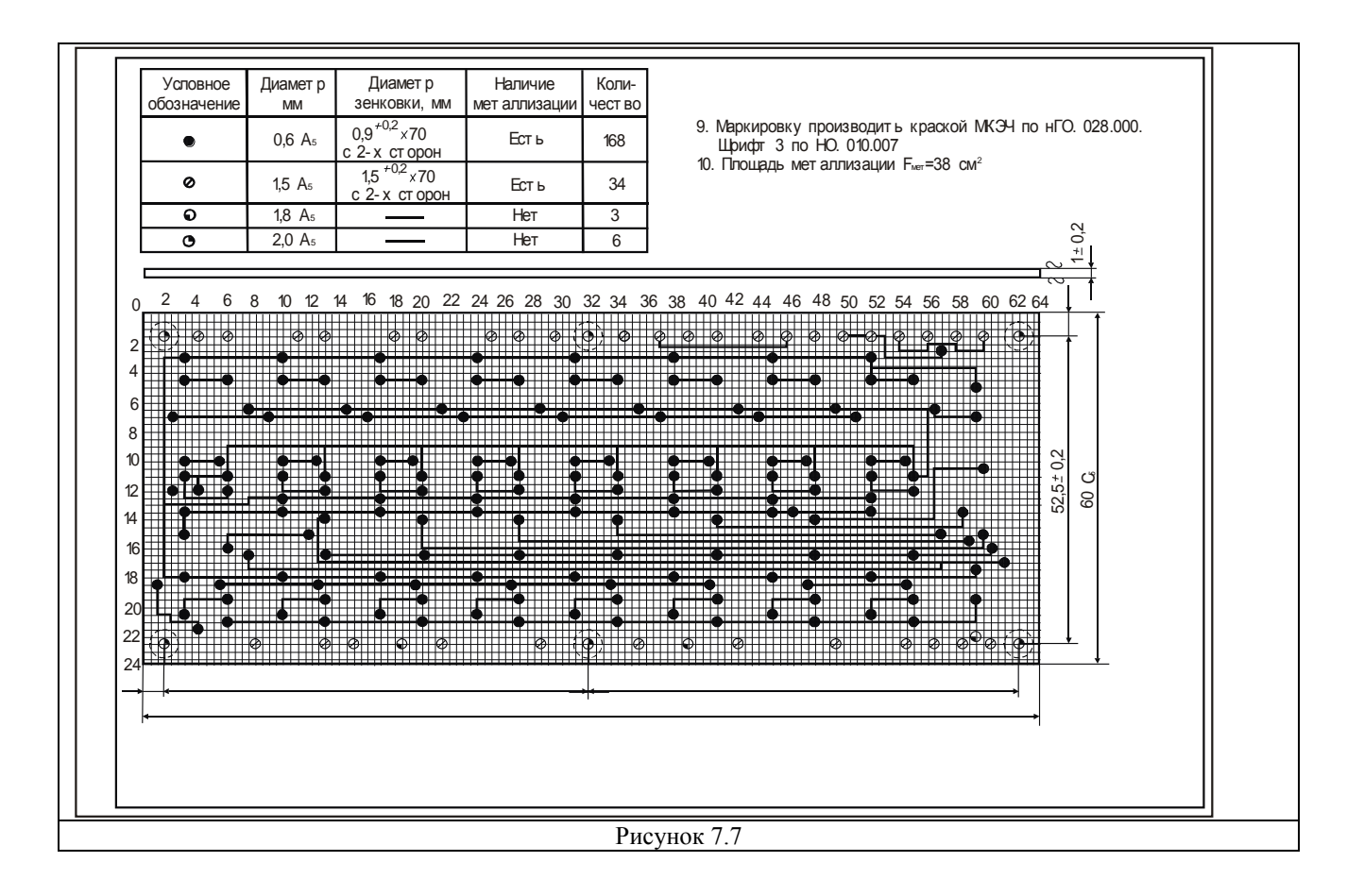

Рисунок 7.1- Оформление сборочных чертежей печатных плат

Сборочные чертежи печатных плат оформляются по требованиям изложенным в 6.6-6.7. Спецификой является возможность в ряде случаев замены номеров позиций электрорадиоэлементов на позиционные обозначения соответствующие принципиальной электрической схеме. При этом нумерация позиций в спецификации сохраняется, но на чертеж не наносится. В технических требованиях в этом случае указывается:

«позиционные обозначения элементов соответствуют схеме электрической принципиальной ВЛГУ. XXXXXX.001 ЭЗ, показаны условно». Позиционные обозначения элементов не присутствующих на схеме, например платы, элементов крепежа и т.д. проставляются как обычно на сборочных чертежах.

В типовых технических требованиях на чертеже должны быть упомянуты следующие пункты:

- 1. \* Размер для справок.
- 2. Вариант установки навесных элементов.
- 3. Тип используемого припоя.
- 4. Высота паяных соединений со стороны проводников.
- 5. Покрытие платы.
- 6. указания о позиционных обозначениях элементов.

### 8 ЗАКЛЮЧЕНИЕ

В заключении можно отметить, что предлагаемые методические указания по дипломному проектированию написаны на основе многолетнего общения авторов со студентами специальностей радиотехнического профиля и имеют цель облегчения самостоятельной работы дипломников над квалификационной работой. Естественно, что в кратком пособии невозможно учесть все возможные направления развития современной радиотехники и связанных с этим вопросов проектирования новых систем, но авторы надеются, что методические указания помогут избежать наиболее распространенных ошибок при выполнении выпускной работы. При написании методических указаний были использованы следующие нормативные документы:

- 1) Приказ Минобрнауки России от 29 июня 2015 г. № 636 «Об утверждении Порядка проведения государственной итоговой аттестации по образовательным программам высшего образования - программам бакалавриата, программам специалитета и программам магистратуры».
- 2) ГОСТ 2.105-95. Единая система конструкторской документации. Общие требования к текстовым документам.
- 3) ГОСТ 7.32-2001. Система стандартов по информации, библиотечному и издательскому делу. Отчет о научно-исследовательской работе. Структура и правила оформления.

ГОСТ 7.82-2001. Система стандартов по информации, библиотечному и издательскому делу. Библиографическая запись. Библиографическое описание электронных ресурсов.

- 4) ГОСТ 2.701-2008. Единая система конструкторской документации. Схемы. Виды и типы. Общие требования к выполнению.
- 5) ГОСТ 7.1-2003. Библиографическая запись. Библиографическое описание. Общие требования и правила составления библиографические ссылки.
- 6) ГОСТ Р 7.0.5-2008. Национальный стандарт Российской Федерации. Система стандартов по информации, библиотечному и издательскому делу. Библиографическая ссылка. Общие требования и правила составления.
- 7) ГОСТ 2.501-2013 Единая система конструкторской документации. Правила учета и хранения.
- 8) ГОСТ 2.302-68 Единая система конструкторской документации. Масштабы.
- 9) ГОСТ 2.304-81 Единая система конструкторской документации. Шрифты чертежные.
- 10) ГОСТ 2.004-88 Единая система конструкторской документации. Общие требования к выполнению конструкторских и технологических документов на печатающих и графических устройствах вывода ЭВМ.
- 11) ГОСТ 2.104-2006 Единая система конструкторской документации. Основные надписи.
- 12) Р 50-77-88 Рекомендации. Единая система конструкторской документации. Правила выполнения диаграмм.
- 13) ГОСТ 2.301-68 Единая система конструкторской документации. Форматы.
- 14) ГОСТ Р 54521-2011. Статистические методы. Математические символы и знаки для применения в стандартах
- 15) СТП 71.3-04. Стандарт предприятия. Дипломное проектирование. Обозначение в документах выпускных квалификационных работ.

# РЕКОМЕНДАТЕЛЬНЫЙ БИБЛИОГРАФИЧЕСКИЙ СПИСОК

1)Стандарт предприятия СТП 71.3-04. Дипломное проектирование(Обозначение в документах выпускных квалификационных работ) / Владим. гос. ун-т. -Введ. 2004-02-09.- Владимир, 2004. -12 с.

2) Александров, К. К. Электротехнические чертежи и схемы / К. К. Александров, Е. Г. Кузьмина. - М. : Энергоатомиздат, 1990. - 288 с. - ISBN 5-283-00618-2.

3)Сапаров, В. Б. Системы стандартов в электросвязи и радиоэлектронике : учеб. пособие для электротехн. ин-тов связи / В. Б. Сапа-ров, Н. А. Максимов. - М. : Радио и связь, 1985. - 284 с.

 4) Оформление текстовых и графических материалов при подготовке дипломных проектов, курсовых и письменных экзаменационных работ (требования ЕСКД): учеб. пособие для сред. проф. образования. - 2-е изд., перераб. / А. П. Ганенко, М. И. Лапсарь - М.: ПрофОбрИздат, 2003. -336 с- ISBN 5-7695-1569-4.

5) Усатенко, С. Т. Выполнение электрических схем по ЕСКД / С. Т. Уса-тенко, Т. К. Каченюк, М. В. Терехова. - 2-е изд., перераб. и доп.- М. : Из-Изд-во стандартов, 1992. - 316 с. - ISBN 5-7050-0908-0.

6) Чекмарев, А.А. Справочник по машиностроительному черчению / А. А. Чекмарев, В. К. Осипов. - 2-е изд., перераб.- М. : Высш. шк.,

Академия, 2001. - 493 с. - ISBN 5-06-003659-6.

 7) Проектирование конструкций радиоэлектронной аппаратуры: учеб. пособие для вузов / Е. М. Парфенов [и др.]. -М. : Радио и связь, 1989. -272 с. - ISBN 5-256- 00288-0.

 8)ГОСТ 2.701-84. ЕСКД. Схемы. Виды и типы. Общие требования к выполнению. - Введ. 1985-07-01. - М.: ИПК Изд-во стандартов, 2000. - 12 с.

9) ГОСТ 2.702-75. ЕСКД. Правила выполнения электрических схем. - Введ. 1977-07-01.-М. : Госстандарт России : Изд-во стандартов, 2001. - 20 с.

10) ГОСТ 2.708-81. ЕСКД. Правила выполнения электрических схем цифровой вычислительной техники. - Взамен ГОСТ 2.708-72 ;введ. 1982- 01-01. - М. : Госстандарт России : Изд-во стандартов, 1986. - 16 с.

 11) ГОСТ 19.701-90. ЕСКД. Схемы алгоритмов, программ данных и систем. - Взамен ГОСТ 19.002-80, ГОСТ 19.003-80;введ. 1992-01-01.-М.: Госстандарт России : Изд-во стандартов, 1991. - 26 с.

 12) ГОСТ 2.721-74. ЕСКД. Обозначения условные графические в схемах. Обозначения общего применения. - Взамен ГОСТ 2.721-68, ГОСТ 2.783-69; введ. 1975-07-01. - М. : Госстандарт России : Изд-во стандартов, 1983.-23 с.

 13) ГОСТ 2.709-89, ГОСТ 2.710-81. ЕСКД. Обозначения буквенно- цифровые в электрических схемах. - Введ. 1981-07-01. - М. : Госстандарт России : Изд-во стандартов, 2000. - 10 с.